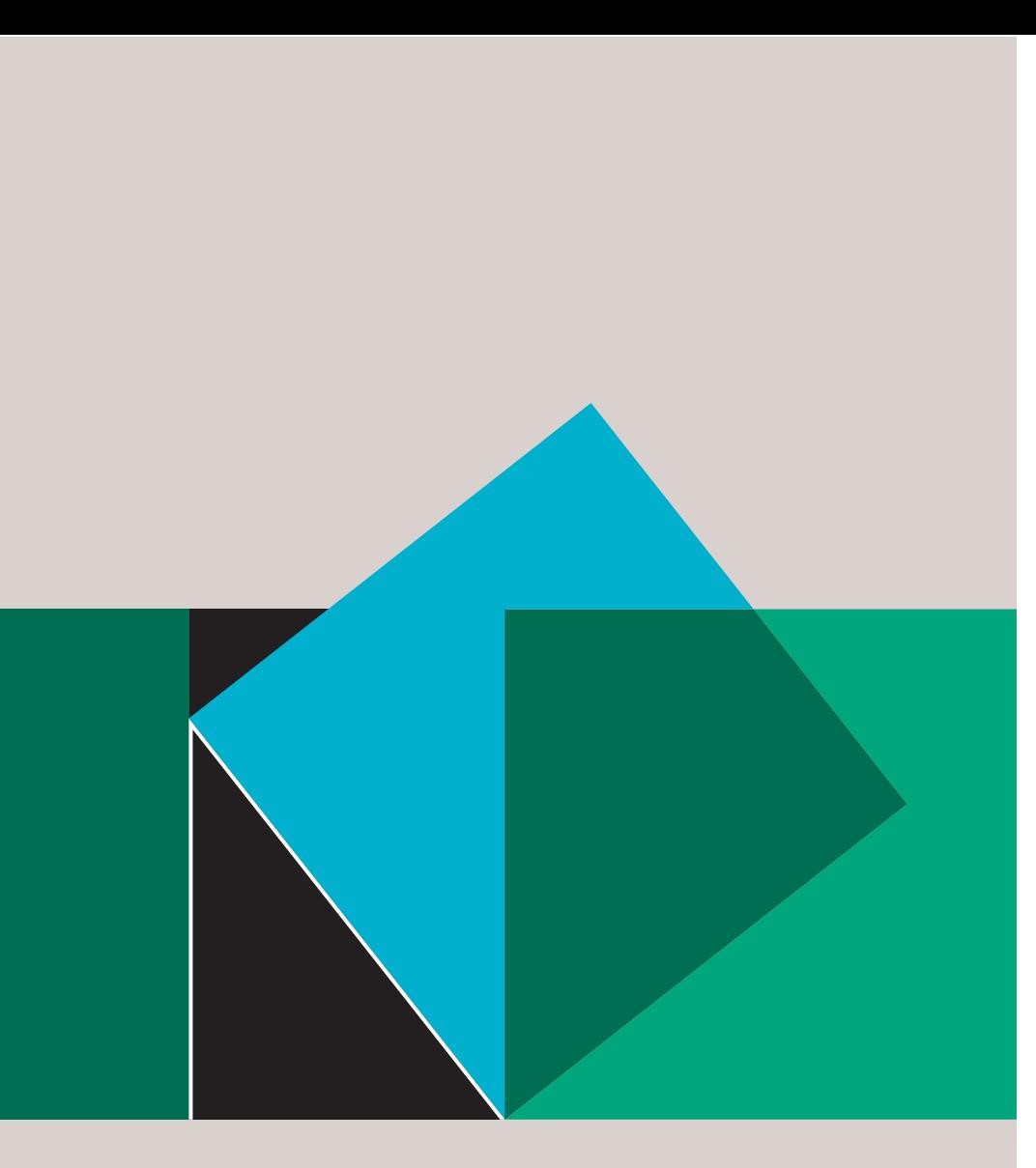

# 名古屋大学 新任教員ハンドブック

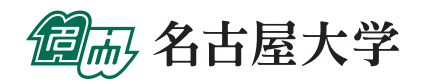

### はしがき

 このハンドブックはみなさまに名古屋大学の教育・研究環境について知っていただくことを 目的に作成いたしました。具体的なねらいは次の2点です。

• 名古屋大学の教員として働く上でのスタートアップ情報を提供すること

• 名古屋大学の教育・研究環境についての基本情報を提供すること

 教員が知っておくべき基本知識には,服務規程,各種手当,共済組合,情報ネットワークへの 登録,学務・教務手続き,災害時の対応,研究費のしくみ,物品購入や出張手続きの方法,事 務組織の分掌など,実にさまざまな種類があります。本ハンドブックはこれらの情報と基礎知 識を必要最小限に絞り込み、新任教員のみなさまが着任後スムーズに活動ができるように構成 しました。

 作成にあたっては名古屋大学の事務局および各運営支援組織から2016年1月現在の情報 提供を得て,高等教育研究センターと総務部職員課,教育推進部教育企画課による作業チー ムで編集作業を行いました。

本ハンドブックがみなさまの教育・研究活動の一助になれば幸いです。

高等教育研究センター

赤字は2018年7月現在の情報に修正したものです。 改訂理由·時期等については別紙を参照してください。

# 名古屋大学学術憲章

 名古屋大学は,学問の府として,大学固有の役割とその歴史的,社会的使命を確認し,その学術活 動の基本理念をここに定める。

名古屋大学は、自由闊達な学風の下,人間と社会と自然に関する研究と教育を通じて,人々の幸福 に貢献することを,その使命とする。とりわけ,人間性と科学の調和的発展を目指し,人文科学,社会 科学,自然科学をともに視野に入れた高度な研究と教育を実践する。このために,以下の基本目標お よび基本方針に基づく諸施策を実施し,基幹的総合大学としての責務を持続的に果たす。

#### 1.研究と教育の基本目標

- (1)名古屋大学は,創造的な研究活動によって真理を探究し,世界屈指の知的成果を産み出す。
- (2 )名古屋大学は,自発性を重視する教育実践によって,論理的思考力と想像力に富んだ勇気あ る知識人を育てる。

#### 2. 社会的貢献の基本目標

- (1) 名古屋大学は, 先端的な学術研究と, 国内外で指導的役割を果たしうる人材の養成とを通じて, 人類の福祉と文化の発展ならびに世界の産業に貢献する。
- (2 )名古屋大学は,その立地する地域社会の特性を生かし,多面的な学術研究活動を通じて地域 の発展に貢献する。
- (3 )名古屋大学は,国際的な学術連携および留学生教育を進め,世界とりわけアジア諸国との交 流に貢献する。

#### 3.研究教育体制の基本方針

- (1 )名古屋大学は,人文と社会と自然の諸現象を俯瞰的立場から研究し,現代の諸課題に応え,人 間性に立脚した新しい価値観や知識体系を創出するための研究体制を整備し,充実させる。
- (2 )名古屋大学は,世界の知的伝統の中で培われた知的資産を正しく継承し発展させる教育体制 を整備し,高度で革新的な教育活動を推進する。
- (3 )名古屋大学は,活発な情報発信と人的交流,および国内外の諸機関との連携によって学術文 化の国際的拠点を形成する。

#### 4.大学運営の基本方針

- (1 )名古屋大学は,構成員の自律性と自発性に基づく探究を常に支援し,学問研究の自由を保障 する。
- (2 )名古屋大学は,構成員が,研究と教育に関わる理念と目標および運営原則の策定や実現に,そ れぞれの立場から参画することを求める。
- (3 )名古屋大学は,構成員の研究活動,教育実践ならびに管理運営に関して,主体的に点検と評価 を進めるとともに,他者からの批判的評価を積極的に求め,開かれた大学を目指す。

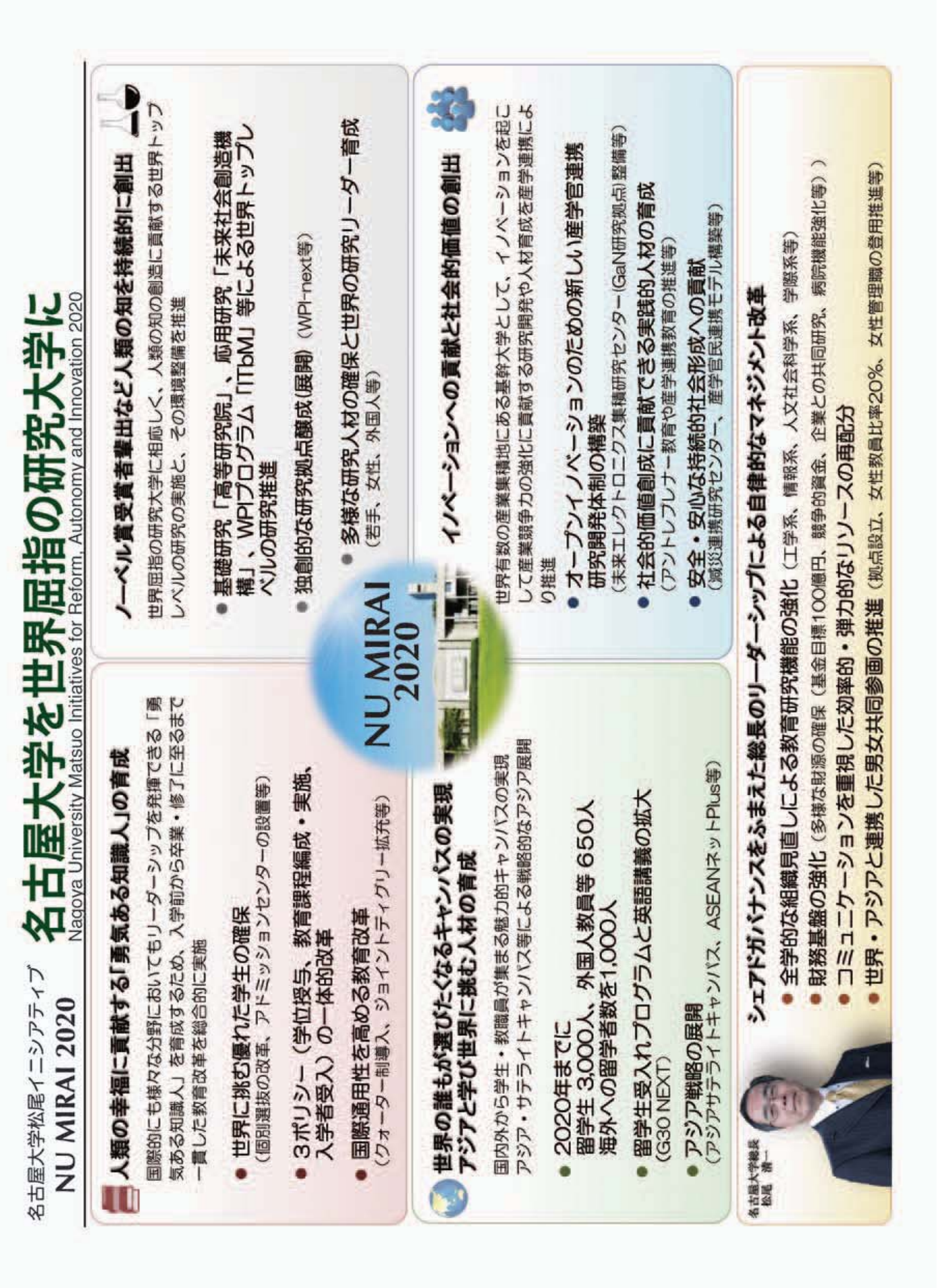

### 名古屋大学松尾イニシアティブ

### **NU MIRAI 2020**

#### ワールドクラスの教育研究活動、アジア展開と多様化、連携によるイノベーション創出、 自律的なマネジメント改革により、名古屋大学を世界屈指の研究大学に成長させる

#### 行動目標

① 国際標準の教育の推進により、様々な場面でリーダーシップを発揮し人類の幸福に貢献する「勇気ある知識人」の育成<br>② ノーベル賞受賞者輩出など世界屈指の研究大学として人類の知を持続的に創出

3 アジアと共に学び、男女共同参画など多様性を尊重する大学を実現

4 世界有数の産業集積地にある基幹大学として、産学官連携を含む多様な連携によるイノベーションへの貢献と社会的価値の創出 6 シェアドガバナンスをふまえた総長のリーダーシップにより諸改革を自律的に推進

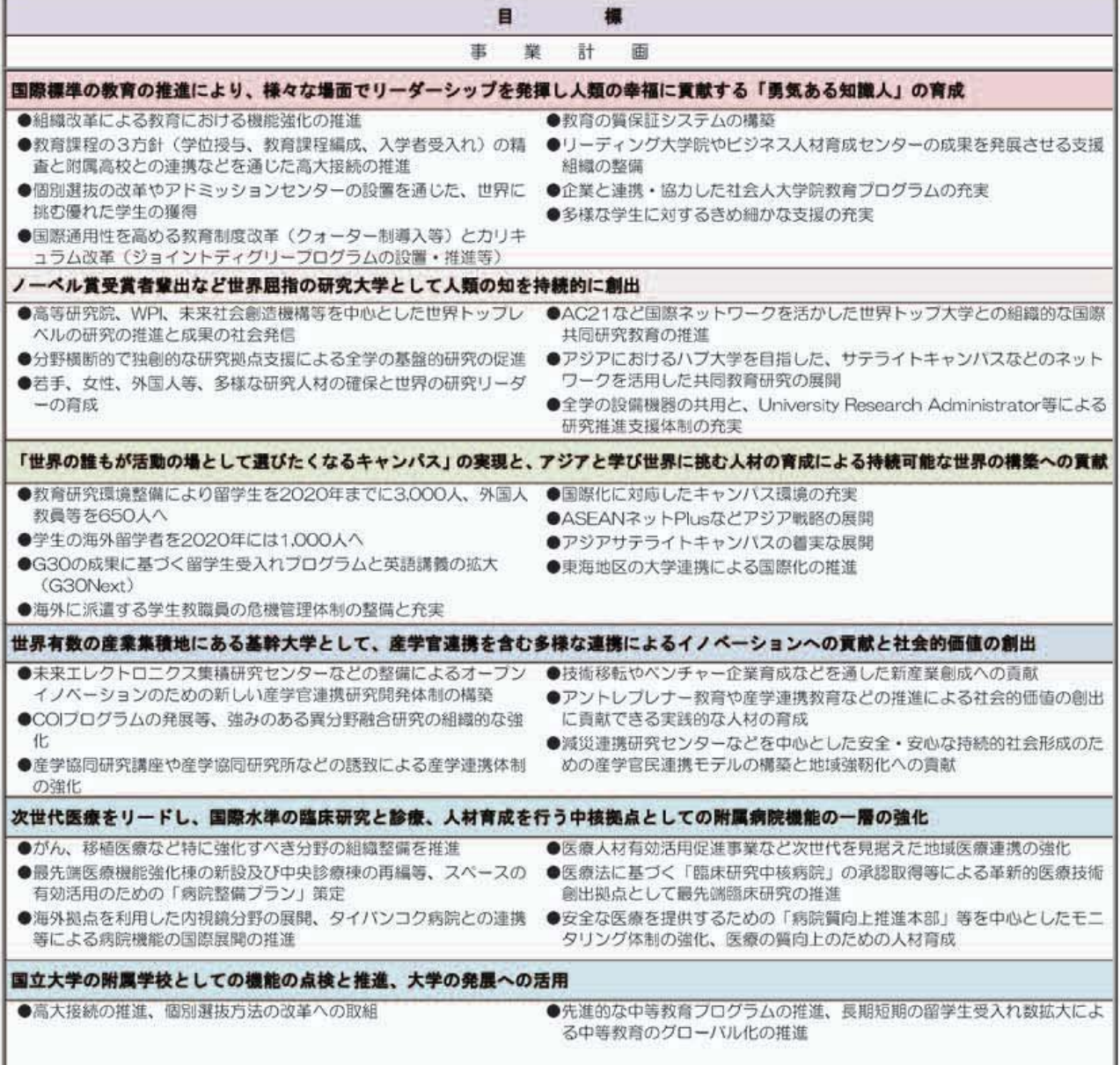

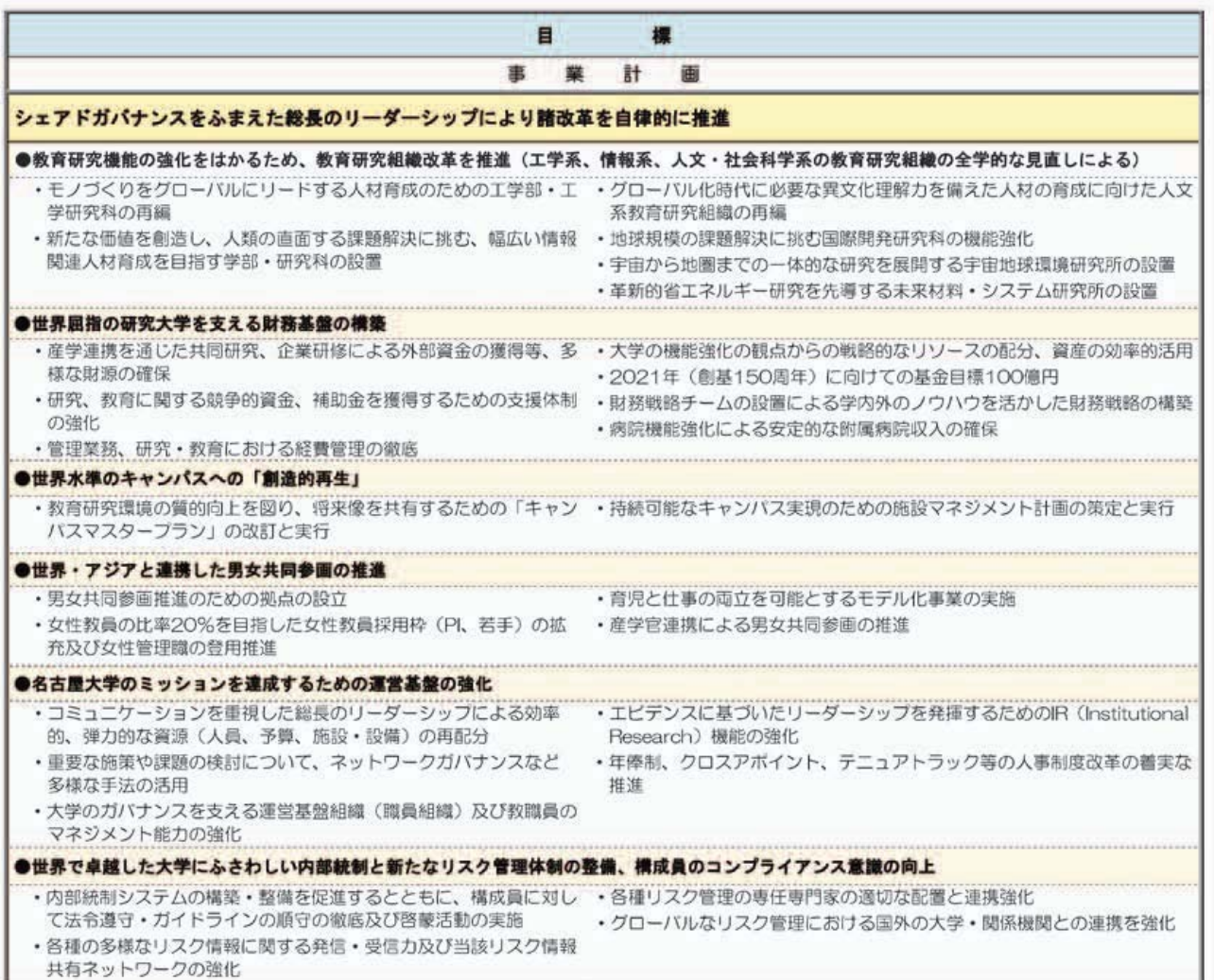

### 名古屋大学の教育を支える 3つの方針

 $\lambda$ 

#### ●名古屋大学の教育の基本理念と育成する人間像

名古屋大学は「学術憲章」〔2000年制定〕で、「名古屋大学は、自由関連な学風の下、人間と社会と自然に関する研究と教育を通じて、人々の幸福に貢献 することを、その使命とする。とりわけ、人間性と科学の調和的発展を目指し、人文科学、社会科学、自然科学をともに視野に入れた高度な研究と教育を実 我する」と、その使命を定めています。さらに「学術憲章」では「研究と教育の基本目標」として、「 (1) 名古屋大学は、創造的な研究活動によって真理 を探究し、世界屈指の知的成果を産み出す。 (2) 名古屋大学は、自発性を重視する教育実践によって、強理的困老力と想像力に富んだ承気ある知識人を育 てる」という基本理会を掲げています。

この「学術憲章」に示される基本理念の下で、名古屋大学は日本における基幹総合大学の一つとして、創造的な教育・研究活動を通じ、豊かな文化の構築と 科学・技術の発展に寄与してきました。21世紀に入り6名のノーベル賞受賞者を査出するなど世界屈指の研究成果を牛み出すとともに、既存の権威にとらわ れることのない自由関連な学風の下、多数の進取の気性に富んだリーダー人材を音成してきています。名古屋大学はこれらの人材や知的成果を広く社会に提 供するための開かれた大学づくりに努めています。冒頭で述べたように、「勇気ある知識人」を育成する人間像として示しています。

「勇気ある如識人」とは、青任感をもって社会に貢献しようとする高い志とグローバルな視野をそなえ、幅広い教養と高い専門性を身につけ、人々の幸福や 持続可能な社会の発展を妨げる諸問題の解決に積極的に寄与できる人材を言います。このような真の勇気と知性をもち、未来を切り拓いていける人が、名古 屋大学が育成しようとしている人間像なのです。

この「勇気ある知識人」を支える力となるのが、十分な知識・技能、主体的な創造性、立ち向かう探究心です。こうした優れた資質・能力を持った人を、名 古屋大学は、多面的な学術研究活動と自発性を重視する教育実践によって育成しています。

#### |3つの方針に基づく大学教育の質の向上

名古屋大学では、このような教育を適切に実施するため、①卒業認定・学位授与の方針(ディプロマ・ポリシー)、②教育課程編成・実施の方針 (カリキュラ ム・ポリシー)、③入学者受入れ・選抜の方針 (アドミッション・ポリシー) という3つの方針を学士課程及び大学院課程において定め、広く学内外に向け て公表しています。

これらの方針は、名古屋大学の教職員にとっては、大学がめざす教育を実現するための指針であり、つねに立ち戻って教育のあり方を点検するための指標で もあります。名古屋大学への入学を志望する者にとっては、入学後に期待できる教育のあり方や、入学までに身につけておくべき素養について知るための情 報源となります。また、名古屋大学に在学する学生にとっては、本学で提供されている教育が何をめざしているのかを普段から意識するための手がかりとな ります。さらに卒業生や修了生の活躍の場となる社会にとっては、名古屋大学がどのような資質・能力をそなえた人材を育てているのかを理解する熟りどこ ろとなります。

これら3つの方針は、相互に密接に関連してこそ、その真価を発揮します。名古屋大学では、教育の基本理念と育成をめざす人間像を起点として、3つの方 針を一体的に定めています。そして、このように一体的に定められた3つの方針に照らして、本学の教育のあり方を自己点検・評価し、教育の質を向上させ ていく取組を積極的に進めています。

#### 学十課程

|卒業認定・学位授与の方針 (ディプロマ・ポリシー)

名古屋大学は、各学部の教育目標と基準に沿った資質・能力の卒業資格を満たした者に、卒業を認定し、学士の学位を授けます。名古屋大学の学位は、真の 勇気と知性をもち、未来を切り拓いていく「勇気ある知識人」として、それぞれの学術分野で、十分な知識・技能、主体的な創造性、立ち向かう探究心が培 われたことを証します。

名古屋大学では、学部・学科ごとに、学術分野の特徴に基づき、社会からの期待に応えるために育成する人間像を教育目標として設定しており、それに 基づく基準を定めています。学士の学位は、各学部・学科のカリキュラムの履修を通して、その基準に対応した資質・能力を身につけた学生に対して授 与されます。

#### | 教育課程編成・実施の方針 (カリキュラム・ポリシー)

名古屋大学は、高度で幅広い教養を育むための教養教育と、飽くことなき探究心の涵養と新たな知の主体的創造につながる専門教育との二本柱からなる体系 的な教育課程により、学生を育てます。多様な授業形態の組み合わせによる教育課程の展開と自発的な学修の促進を図り、学術分野の特徴を活かした、教育 実践及び学修指導を適切に実施します。

名古屋大学では、学部・学科ごとに教育目標として設定した、育成する人間像に対応する資質・能力を培うためにふさわしい教育課程を編成し、実施し ています。

#### | 入学者受入れ・選抜の方針 (アドミッション・ポリシー)

名古屋大学は、未来の「勇気ある知識人」を目指す人を国内外に求めます。各学部・学科の学術分野の特徴に基づき、基礎的な学力とそれを活用する能力、 さらにそれを発展させようとする意欲や態度を適正に評価して選抜する入試を実施します。

名古屋大学では「学術憲章」に掲げているように、「勇気ある知識人」の育成を目指しています。「勇気ある知識人」として必要な資質・能力は、大学 教育での学びだけで培われるわけではありません。中等教育で身に付けた土台の上に立ってこそ、勇気ある知識人への成長が可能になります。そのた め、名古屋大学では、基礎的な学力とそれを活用する能力、さらにそれを発展させようとする意欲や態度を備える人を国内外に求めています。 各学部・学科の特徴に基づき、多様な評価方法を適宜組み合わせた入試を実施し、ひとりひとりの学生を選抜します。

#### 博士前期課程

|修了認定・学位授与の方針(ディプロマ・ポリシー)

名古屋大学は、各研究科・専攻の博士前期課程の教育目標と基準に沿った資質・能力に関する修了資格を満たした者に、修了を認定し、修士の学位を授けま す。名古屋大学の学位は、真の勇気と如性をもち、未来を切り拓いていく「勇気ある知識人」として、それぞれの学術分野で、高度な知識・技能、主体的な 創造性、立ち向かう探究心が培われたことを証します。

 $\overline{a}$ 

Ä

| 教育課程編成・実施の方針 (カリキュラム・ポリシー)

名古屋大学は、飽くことなき探究心の涵養と新たな知の主体的創造につながる、各研究科・専攻が実施する体系的な教育課程により、学生を育てます。多様 な授業形態の組み合わせによる教育課程の展開と自発的な学修・研究の促進を図り、学術分野の特徴を活かした、教育実践及び研究指導を適切に実施しま  $\mathbf{d}^*$ 

| 入学者受入れ・選抜の方針 (アドミッション・ポリシー)

名古屋大学は、未来の「勇気ある如識人」を目指す人を国内外に求めます。各研究科・専攻の学術分野の特徴に基づき、専門的な学力とそれを活用する能力 や、研究への意欲や態度を適正に評価して選抜する入試を実施します。

#### 博十後期課程

|修了認定・学位授与の方針(ディプロマ・ポリシー)

名古屋大学は、各研究科・専攻の博士後期課程の教育目標と基準に沿った資質・能力に関する修了資格を満たした者に、修了を認定し、博士の学位を授けま す。名古屋大学の学位は、真の勇気と知性をもち、未来を切り拓いていく「勇気ある知識人」として、それぞれの学術分野における研究者や社会で活躍する リーダーにふさわしい、高度な知識・技能、主体的な創造性、立ち向かう探究心が培われたことを証します。

#### | 教育課程編成・実施の方針(カリキュラム・ポリシー)

名古屋大学は、飽くことなき探究心の涵養と新たな知の主体的創造につながる、各研究科・専攻が実施する体系的な教育課程により、学生を育てます。多様 な授業形態の組み合わせによる教育課程の展開と自発的な学修・研究の促進、さらに、国際性・リーダーシップ・社会とつながる力の育成を図り、それぞれ の学術分野の特徴を活かした、教育実践及び研究指導を適切に実施します。

| 入学者受入れ・選抜の方針 (アドミッション・ポリシー)

名古屋大学は、未来の「勇気ある如識人」を目指す人を国内外に求めます。各研究科・専攻の学術分野の特徴に基づき、専門的な学力とそれを活用する能力 や、研究者やリーダーを目指す者としての能力、意欲、態度を適正に評価して適抜する入試を実施します。

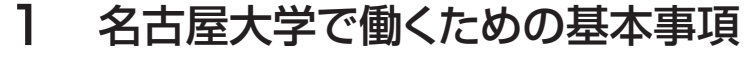

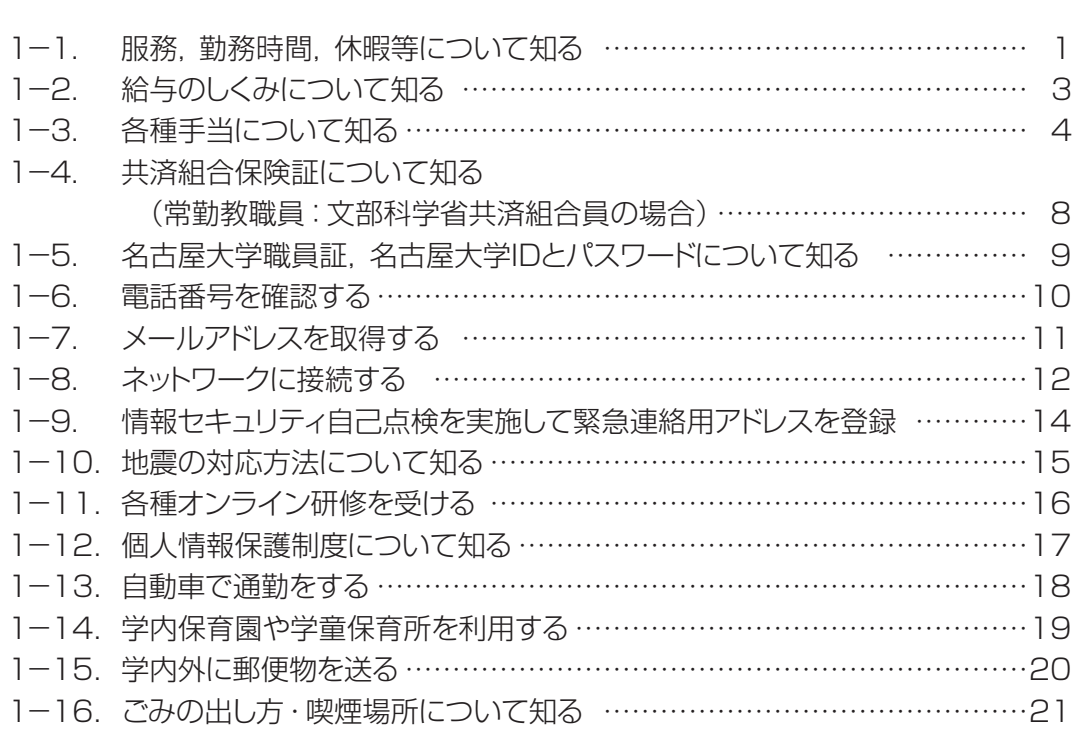

目 次

# 2 教育・研究活動をスタートする<br>……………………………………………………………………………………

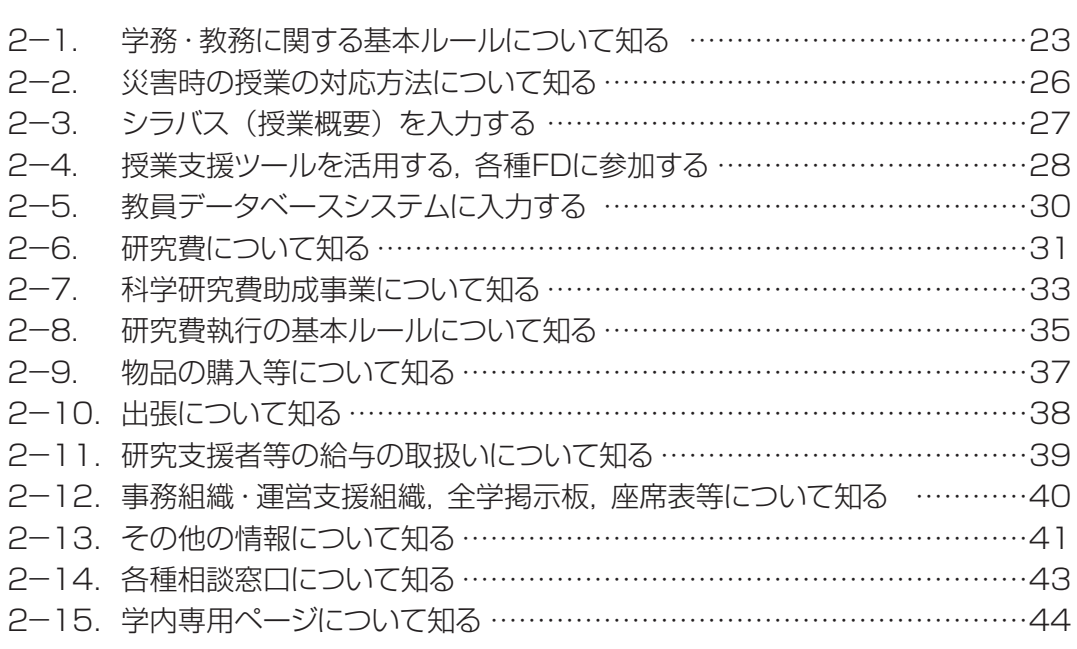

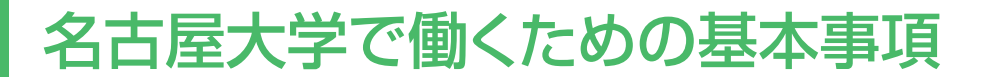

# 1-1.服務,勤務時間,休暇等について知る

#### ■大学教員の多くは裁量労働制です。

 大学教員のうち,主として研究に従事する者の 職務の遂行及び勤務時間の配分等については, 労使協定に基づき当該大学教員の裁量に委ねて います。(医学部附属病院において診療行為を 行う大学教員,附属学校の教員は変形労働時間 制です。)大学教員には大きな時間的裁量が認 められていると同時に,専門職としての大きな責 任が求められます。

 なお,多くの事務職員の勤務時間,始業・終業 時刻及び休憩時間の割振りは,次のとおりです。

 ○ 始業時刻 午前8時30分 終業時刻 午後5時15分 休憩時間 午後0時から午後1時

#### ■兼業や兼職をする場合

本学の教職員が兼業や兼職をする場合は、事 前許可が必要です。所属する研究科・学部等の 人事担当係が窓口となります。

 兼業とは「報酬を得て継続的又は定期的に職 を兼ねること」で,「原則として勤務時間外に行 うもの」を指します。なお,無報酬の場合にも 事前許可が必要です。

例:他大学の非常勤講師など

 兼職とは無報酬で継続的又は定期的に次の職 を兼ねることを指します。兼職は本学の職務と みなし,従事時間は勤務時間として扱います。

例:

1

- ○国や地方公共団体の審議会等の非常勤の職 国の行政機関,独立行政法人,国立大学の職 本学の関連団体の職
- ○教育, 学術, 文化及びスポーツの振興を図る ことを目的とする特殊法人,公益法人,その

他学会の委員会等の業務で特に公益性の高 い職

#### ■週休日及び休日

 土曜日及び日曜日は週休日,祝日と年末年始 (12月29日~1月3日)は休日です。

#### ■休暇のとり方

 休暇を取得する場合は,事前に休暇簿に記入 して所属部局の人事担当係に届け出てください。 急きょ休暇をとる必要が生じた場合は,所属の研 究室又は人事担当係に連絡の上,出勤後速やか に届け出てください。

 年次休暇: 年間20日(1月1日~12月31日。 年20日まで翌年に繰越し可能) (採用の年は、採用日によって休暇 の日数が異なります。)

病気休暇:連続90日まで。

- 特別休暇:主なものは次のとおり。
	- ○ 夏季: 5日(夏季一斉休業期間2日と7月 ~9月の任意の連続する3日)
	- ○結婚:連続する5日
	- ○ 産前: 8週間(多胎妊娠14週間),産後8 週間

○妻の出産に伴い勤務しない期間: 2日

- ○生後1年に達しない子を育てる場合に、そ の子の保育のために必要な授乳, 託児所 への送迎等: 1日2回それぞれ30分以内 の期間
- ○子の看護: 5日 (1人の場合は年5日, 2 人以上の場合は年10日)
- ○親の介護: 5日 (1人の場合は年5日, 2 人以上の場合は年10日)

○忌引: 続柄により1日~7日

#### ■育児休業

 育児休業をする場合には,育児休業の期間を 明らかにして,育児休業開始予定日の1月前(育 児部分休業の場合には1週間前)までに所属部 局の人事担当係に申し出てください。

- ○育児休業(無給。雇用保険より給付があり ます。)
	- 教職員が実子又は養子を養育するために する休業で,子が出生した日又は出産予 定日(自ら子を出産した教職員について は,産後休暇の終了日の翌日)から3歳 に達する日までの連続した一定期間取得 可能です。

○育児短時間勤務(短縮された勤務時間に応 じて給与は減額されます。)

- 所定の勤務時間よりも短い時間での勤務 の形態により、勤務することができます。
- 子が出生した日(自ら出産した教職員につ いては、産後休暇の終了日の翌日)から小 学校就学の始期(満6歳に達する日以後の 最初の3月31日)までの期間,1月以上1 年以下の連続した期間で取得可能です。
- ○育児部分休業(短縮された勤務時間に応じ て給与は減額されます。)
	- 所定勤務時間の始め若しくは終わりにお いて,1日を通じて2時間を超えない範囲 で30分単位で休業することができます。
	- 子が出生した日(自ら出産した教職員に ついては、産後休暇の終了日の翌日)か ら小学校就学の始期(満6歳に達する日 以後の最初の3月31日)までの期間, 取 得可能です。

#### ■介護休業

 介護休業をする場合には,介護休業の期間を 明らかにして,介護休業開始予定日の1週間前ま でに所属部局の人事担当係に申し出てください。

- ○介護休業(無給。雇用保険より給付される 場合があります。)
	- 教職員が負傷,疾病又は身体若しくは精 神上の障害により,2週間以上にわたり常 時介護を必要とする対象家族を介護する ためにする休業で,対象家族1人につき, 原則として介護休業開始予定日から6月 を経過する日の範囲内で申し出た期間取 得可能です。
- 介護部分休業(短縮された勤務時間に応じ て給与は減額されます。)
	- 1日を通じて所定勤務時間の始業時刻か ら連続し,又は終業時刻までの連続した2 時間の範囲内で,1時間単位で休業する ことができます。
	- 対象家族1人につき,原則介護部分休業 開始予定日から6月を経過する日の範囲 内で申し出た期間取得可能です。

名古屋大学トップページ > 学内専用 > 教職員向け [\(事務手続き関係\) > 教職員のための事務案内 >](http://taurus.epe.provost.nagoya-u.ac.jp/space/space-7/dsweb/View/Wiki-41/%E6%9C%8D%E5%8B%99%E3%83%BB%E5%8B%A4%E5%8B%99%E6%99%82%E9%96%93%E9%96%A2%E4%BF%82)  服務・勤務時間関係

### 1-2. 給与のしくみについて知る

#### ■教員の給与

 月給制の教員の給与は,本給と手当となり,名 古屋大学職員給与規程の教員職本給表(一)が 適用されます。

 名古屋大学に雇用される教授,准教授,講師, 助教及び助手に係る年俸制適用教員給与規程の 適用を受ける教員の給与は,基本年俸,業績給 及び手当となります。

 なお,特任教員や研究員などは,名古屋大学 年俸制適用職員給与規程が適用されます。

### 名古屋大学トップページ > 学内専用 > 学内限定 [ホームページ > 名古屋大学規則集 > \(規則一覧\)](http://kisoku.jimu.nagoya-u.ac.jp/kisoku/aggregate/catalog/index.htm) 第4編人事・職員-第6章給与等

#### ■給与の振込手続き

 採用前に「給与の口座振込申出書」を総務部 人事課へ提出していない場合は「給与の口座振 込申出書」を,給与の振込口座を変更する場合は 「給与の口座振込変更等申出書」を所属部局の 人事担当係に提出してください。

 記入について不明な点がある場合は,総務部 人事課(内線 東山2081)に問い合わせてく ださい。

#### ■給与の支給日

 給与の支給日は,原則として毎月17日です。 期末手当及び勤勉手当(賞与相当)の支給日は 6月30日と12月10日です。(年俸制教員は該 当しません。)各期の支給月数は,次のとおりで す。

### ■期末手当・勤勉手当 (賞与に相当:年俸制教 員は該当しません。)

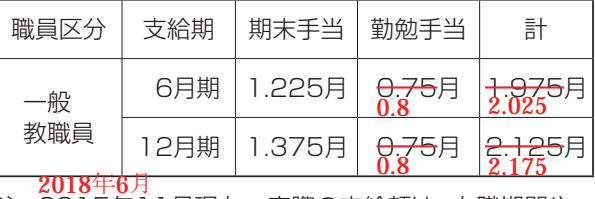

注:<del>2015年11月</del>現在。実際の支給額は,在職期間や 勤務成績により変動します。

### ■昇給(特任教員や研究員などの年俸制教員は 該当しません。)

 月給制教員の昇給は毎年1月1日に,年俸制教 員の基本年俸及び業績給の改定は毎年7月1日 に,勤務成績に応じて行われます。

### 1-3. 各種手当について知る

### ■通勤手当<del>(特任教員や研究員などの年俸制教</del> 員は該当しません。)

①概要

 通勤手当は,徒歩により通勤するものとした 場合の通勤距離が片道2㎞以上で,交通機関 又は自動車等を利用して通勤することを常例と する教職員に支給されます。

#### ②支給額

○交通機関で通勤する者

運賃相当額

 (手当額上限は55,000円です。) ※運賃相当額は、経済的かつ合理的と認めら れる通勤経路・方法を基に算出されます。

 ○自転車,バイク,自動車で通勤する者 使用距離に応じ,次のとおり支給されます。

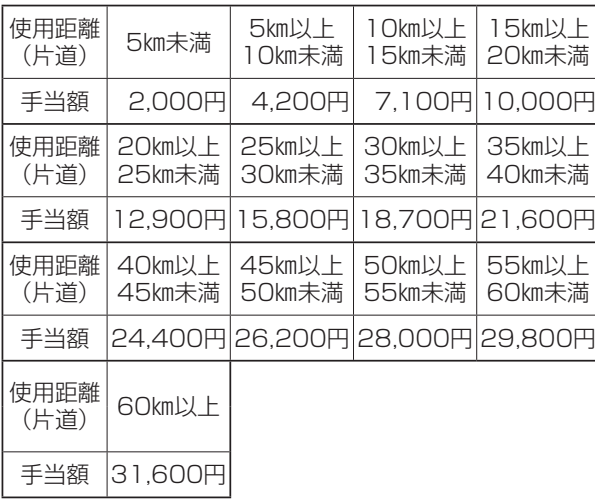

○交通機関と自動車等を併用して通勤する者

 自動車等の使用距離が片道2㎞以上の者に ついては,交通機関の運賃相当額と自動車等 の手当額の合計額が支給されます。(手当額 上限は,上記と同じです。)

#### ③通勤届

次に該当する場合は、「通勤届」を必ず事実

発生日から15日以内に所属部局の人事担当 係に提出してください。(徒歩で2㎞未満の距 離の場合も提出が必要です。)

- ○新たに教職員となった場合(他の国立大学 法人等からの採用者を含む。)
- ○住居が変わった場合(住居手当が支給され ている場合は,住居届も併せて提出)
- ○通勤経路が変わった場合
- ○通勤方法が変わった場合
- ○運賃等の額が変わった場合
- ○勤務場所のキャンパスが変わった場合
- ※届出の添付書類について

基本的には添付書類は不要ですが、届出 の内容を確認するため,定期券の写し等を 提出していただくことがあります。

※通勤方法の確認について

 随時,通勤方法の確認を行います。常に 実情どおりの届出をしてください。

#### ④支給の始期・終期

○支給の始期(新規)

 支給要件が生じた日の翌月(その日が月の 初日の場合はその月)から支給が開始されま す。ただし、届出を事実発生日から15日経過 後に行ったときは,その届出日の翌月(その日 が月の初日の場合はその月)から支給が開始 されます。(手当額が減額となる場合は,ただ し書きにかかわらず,遡って差額を返していた だくことがあります。)

#### ○支給の終期

 支給要件がなくなった日の属する月(その 日が月の初日の場合はその前月)まで支給さ れます。

※その他

 出張,休暇,欠勤等のため,月の初日から 末日まで1日も通勤しなかったときは、その 月の通勤手当は支給されません。

### ■住居手当(特任教員や研究員などの年俸制教 員は該当しません。)

①概要

住居手当は、自ら居住するための住宅(貸間 を含む。)を借り受け,月額12,000円を超え る家賃を支払っている教職員に支給されます。

ただし,次の教職員には支給されません。

- ○職員宿舎に居住している教職員
- ○扶養親族でない配偶者,父母又は配偶者の 父母が所有又は,借り受けている住宅に同 居している教職員

#### ②支給額

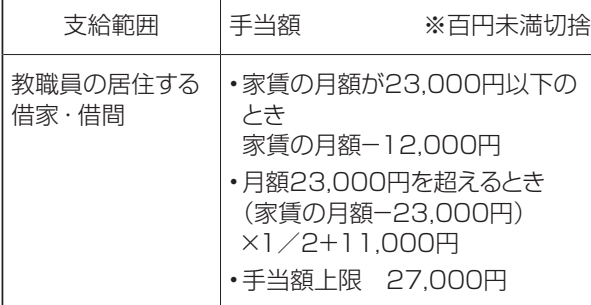

#### ③住居届

次に該当する場合は、「住居届」を必ず事実 発生日から15日以内に所属部局の人事担当 係に提出してください。

- ○新たに教職員となった者(他の国立大学法 人等からの採用者を含む。)が支給要件を 具備している場合
- ○支給要件が新たに生じた場合,あるいは支 給要件を喪失した場合

※職員宿舎への入居は、住居手当の支給要 件の喪失事由になります。

○住居手当を支給されている教職員が

- 転居した場合 (通勤届も併せて提出して ください。)
- 家賃の額が改定された場合(減額の場合 を含む。)
- 賃貸借契約の内容を変更した場合

※届出の添付書類について

必要に応じて,次の書類を添付してください。

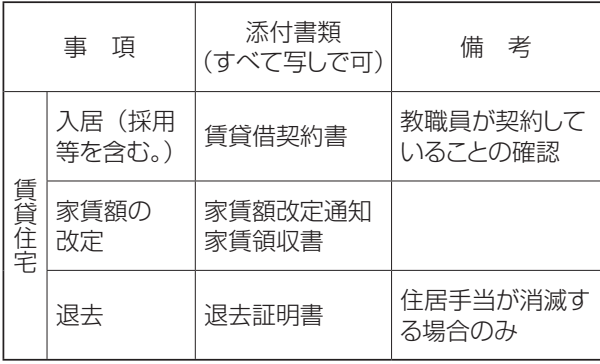

※家賃について

 家賃には,共益費,駐車場代,電気・ガス・ 水道などの料金は含みません。

※借り主について

 教職員の扶養親族(扶養手当の支給対象 者に限ります。)が借り受けた住宅であっても, 教職員がその住宅に居住し,家賃を支払って いる場合は,教職員を借り主とみなします。

④支給の始期・終期

通勤手当の場合と同じです。

#### <参考> 職員宿舎について

 本学には教職員のための宿舎があります。 いずれも名古屋市内に位置し,ワンルーム (20.94㎡)から3DK(64.49㎡)までさ まざまな種類があります。Web 上(学内専用) で住所,設備,竣工年月日,写真,平面図,地図, 配置図,使用料,駐車場の有無などの情報を 見ることができます。

 職員宿舎に入居を希望する場合は,「入居 希望調書」を随時,所属部局の管理係又は用 度係を通じて財務部経理・資産管理課へ提出 してください(次のサイトからダウンロード可 能)。職員宿舎入居希望者選考基準に規定さ れている住宅事情等困窮度により, 困窮度点 数を算定し,その得点数の高い人から入居す ることができるようになっています。4月は入 居希望者が多いため,前年度の3月1日現在 における住宅事情等困窮度によります。

はできません。(月額にして108,334円以上 の所得が2~3か月続く場合は、通常は扶養親 族の要件を欠くものと判断されます。)

- ※ 「年額130万円以上の恒常的な所得」の 「年額」とは,暦年あるいは年度による年 額をさすものではなく,将来にわたって1年 間という意味です。
- ※「恒常的な所得」とは、給与所得(通勤手 当を含む),事業所得,不動産所得,年金所 得等の継続的に収入のある所得をいい, 退 職所得,一時所得等の一時的な収入による 所得はこれに含みません。

 また,次の収入も,扶養手当上の所得と なります。

 育児休業手当金,失業保険給付,株の配当, 利子配当,農業所得,各種年金,恩給,役 員所得等

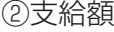

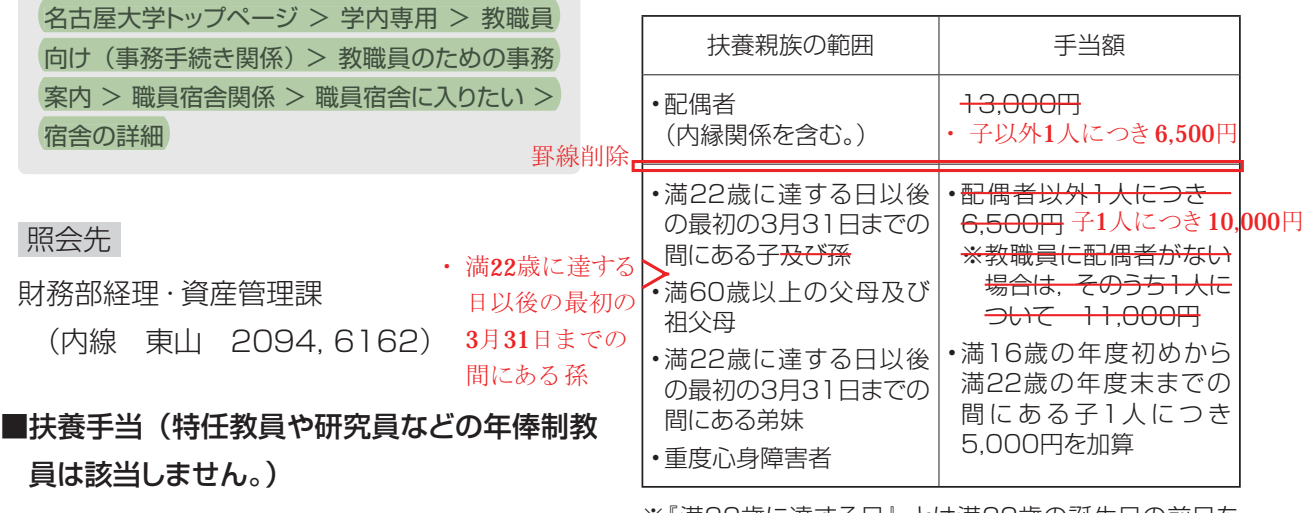

#### ①概要

 扶養手当は,扶養親族(他に生計の途がな く,主としてその教職員の扶養を受けている 者)のある教職員に支給されます。

 ただし,年額130万円以上の恒常的な所得 があると見込まれる者は,扶養親族とすること

※『満22歳に達する日』とは満22歳の誕生日の前日を 指す

※年俸制教員の場合は,地域手当及び期末手当に関係し た加算あり

③扶養親族届

次に該当する場合は、「扶養親族届」を必ず 事実発生日から15日以内に所属部局の人事 担当係に提出してください。

- ○新たに教職員となった者(他の国立大学法 人等からの採用者を含む。)に扶養親族が ある場合
- ○新たに扶養親族となる者が生じた場合(出 生,退職等)
- 扶養親族である者が,支給要件を喪失した 場合(就職,死亡等)
- ○扶養親族たる子,父母等がある教職員が, 配偶者のない教職員となった場合,又は配 保者を有するに至った場合

※届出の添付書類について

必要に応じて,次の書類を添付してください。

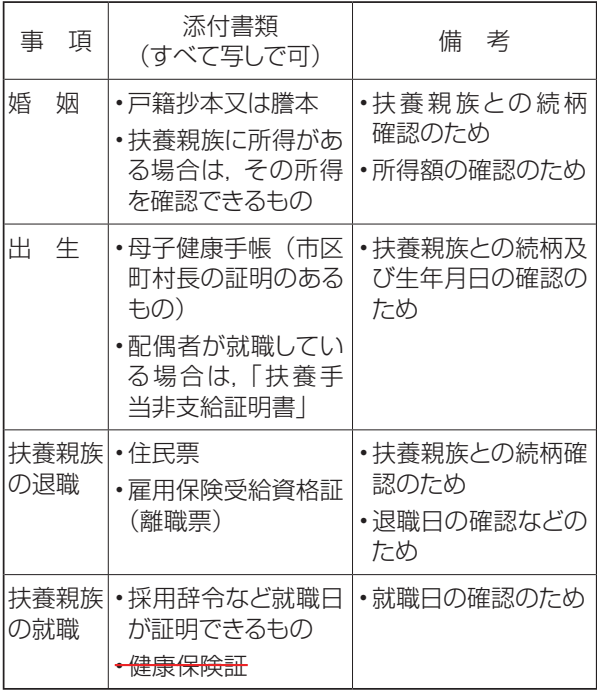

#### ※その他

 最近,扶養親族に限度額を超える所得があ るにもかかわらず,支給要件喪失の届出が遅 れたため,さかのぼって扶養手当を返していた だく事例が発生しています。

 扶養親族の所得については,常に把握する よう心がけ,収入見込みの判断が難しい場合

(パート勤務者,保険外交員など)は,扶養親 族の勤務先の給与担当者に相談してください。

④支給の始期,終期 通勤手当の場合と同じです。

#### ■ 退職手当(年俸制教員は該当しません。)

 勤続年数等に応じて退職手当が支給されます。 所属部局の人事担当係に問い合わせてください。

#### ■各種手当申請の際の注意事項

諸手当のうち,扶養手当,通勤手当及び住居 手当は,教職員からの届出に基づき,事実が確 認された後、支給されます。採用の日(事実の 発生日)から15日以内に、関係書類を所属部局 の人事担当係を通して総務部人事課(内線 東 山2026, 2025)へ提出してください。

- ○鶴舞地区は医学部・医学系研究科<del>総務</del>課 (内線 鶴舞<del>5391</del>)へ, 大幸地区は医学部・ 医学系研究科大幸地区事務統括課(内線 大幸1505, 1580)へそれぞれ提出して ください。 人事労務 2920
- ○複数の届出を同時に行う場合は、住民票の 写しなど,共通する証明書類の提出は1部で 結構です。
- ○届出が遅れると, その分の手当が支給され ないことがありますので,ご注意願います。
- ○住所変更, 被扶養者に変更が生じた場合は, 手当の申請と同時に共済組合員証(健康保 険証)の申請も行ってください。
- ○手当に関する情報は,届出の様式を含め, 次のサイトに掲載しています。

名古屋大学トップページ > 学内専用 > 教職員向け [\(事務手続き関係\) > 教職員のための事務案内 >](http://taurus.epe.provost.nagoya-u.ac.jp/space/space-7/dsweb/View/Wiki-41/%E6%89%8B%E5%BD%93%E9%96%A2%E4%BF%82)  手当関係

# 1-4. 共済組合保険証について知る (常勤教職員:文部科学省共済組合員の場合)

 本学教職員(パートタイム勤務職員等を除く) として採用されると同時に文部科学省共済組合 の組合員となります。その日から掛金を納めな ければなりませんが,文部科学省共済組合が行っ ている各種事業の給付等を受けることができます (人間ドック助成など)。詳しくは,文部科学省 共済組合のホームページをご覧ください。

<http://www.monkakyosai.or.jp/>

#### ■掛金

 毎月,給与から「短期掛金」「厚生年金保険料」 「退職等年金掛金」を控除します。また,満40 歳以上65歳未満の組合員は「介護掛金」を併 せて控除します。

「短期掛金」は健康保険分の掛金で,「厚生年 金保険料」「退職等年金掛金」は年金分の掛金, 「介護掛金」は介護保険分の掛金です。

#### ■健康保険

「文部科学省共済組合員証」が新たな健康保 険証となります。「組合員資格取得届」「長期組 合員資格取得届」「被扶養者申告書(被扶養者 がある方のみ)」を採用日から30日以内に所属 部局の共済担当係へ提出してください。書類の 内容を確認した後に「組合員証」が本人へ配布 されます。被扶養者の分は,「組合員被扶養者 証」として別途発行されます。

- ※今まで親や配偶者等の被扶養者となっていた 方や,国民健康保険に加入していた方は,各自 で加入していた健康保険の取消の手続をして ください。
- ※年に一度, 組合員証·被扶養者証の資格確認

をするための書類提出があります。

※住所変更や, 被扶養者が就職·結婚した場合 などは速やかに手続きをしてください。

※ 退職時には、必ず組合員証を返納してくださ  $\left\{ \cdot \right\}$ 

#### ■年金

 文部科学省共済組合員は,被用者年金の一元 化に伴い、「厚生年金」に加入します。今までに 国民年金の保険料を毎月納めていた方は,採用 された月から納めないでください。年払い等で 既に納めてしまった方は,日本年金機構に厚生年 金に加入したというデータが登録されると,自動 的に納めすぎた保険料の返戻案内がきます。た だし,このデータが登録されるまではかなりの時 間を要しますので,必要であればご自身で年金事 務所にて手続を行ってください。

#### 照会先

- 総務部職員課(共済組合担当) (内線 東山 2086)
- 照会先(年金請求) 総務部職員課(福祉担当)
- (内線 東山 5978)
- ※住所の変更や被扶養者に変更が生じた場合に は,「1-3.各種手当」を参照の上,手当申請 も同時に行ってください。

### 1-5. 名古屋大学職員証,名古屋大学IDとパスワードについて 知る

本学教職員になると、職員証が発行されます。 職員証は研究室や講義室のある建物への入構や 附属図書館への入館・貸出,生協での研究費に よる購入,健康診断の受診などに必要となりま す。

 紛失,破損した場合には,所属部局の人事担 当係に申し出てください。

名古屋大学職員証(表)

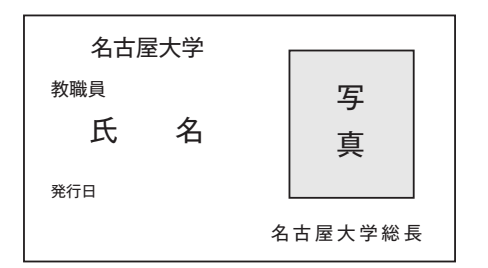

### 名古屋大学職員証(裏)

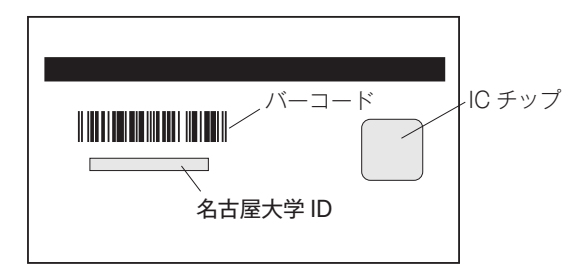

 職員証裏面のバーコードの下に名古屋大学 ID (アルファベット2文字+数字7桁)が記載され ています。別途,情報連携統括本部から「名古 屋大学 ID パスワード通知書」が学内便で発送さ れます。通知書を受け取ったら,すみやかに初期 パスワードを変更してください。パスワードの変 更方法は次のサイトに紹介しています。

名古屋大学トップページ > 学内専用 > 情報関係 > [情報連携統括本部サービス一覧 > 学内構成員向け](http://www.icts.nagoya-u.ac.jp/ja/services/nuid/#password) サービス > 名古屋大学ID > パスワード管理のお願い

 名古屋大学 ID は次のような場合に必要となり ます。

- 名古屋大学ポータルにログインする。 ( 受講者名簿の入手,追加履修者の許可, 成績記入,給与支給明細書,旅費等の支 払通知,健康診断の結果確認,研究者プ ロフィールの入力など)
- 学内で無線 LAN を利用する。
- 電子ジャーナル,データベースなどを学外か ら利用する。

### 1-6.電話番号を確認する

 研究室の電話回線には,それぞれ内線番号が 割りあてられています。自分の研究室の内線番 号は所属部局総務・庶務担当係に問い合わせて ください。

• 大学内であれば,内線でつながります。料金 はかかりません。

 内線番号はすべて4桁です。(7桁表示の場合 でも,同キャンパス内の内線は下4桁だけで通 じます)

 他キャンパスへ内線でかける場合は次のとおり です。

(東山・大幸→鶴舞)81+内線番号

(東山・鶴舞→大幸)82+内線番号

(鶴舞・大幸→東山) 85+内線番号

• 学外にかける際は最初に0を押してください。

ツーという発信音が聞こえたら,相手の電話番 号をプッシュしてください。国際電話がかけら れるかどうかは,内線番号によって異なります。 所属部局の管理係又は用度係にご確認くださ い。学外通話にかかる通話料は,研究費から 引き落とされます。(研究室単位になっている ところもあれば,講座単位になっているところ もあります。)

- 内線番号の前に次の番号を付加すると学外か らかけることができます。
	- • 東山キャンパス内線番号 2000~5999:052-789 6000~6299:052-788 6300~6999:052-747 7000番台以降:内線専用
	- 鶴舞キャンパス:052-744
	- 大幸キャンパス:052-719

 学科・講座の同僚教員や事務室の内線番号に ついても同時に確認しましょう。教員の内線番号 は,名古屋大学 HP の学内専用サイトの電子職 員録で検索可能です。事務室の内線番号は名古 屋大学 HP の問い合わせサイト及び学内専用サ イトの事務組織座席表で確認できます。

名古屋大学トップページ > 学内専用 > 教職員向け (その他)> 電子職員録)または |[事務組織座席](http://web-honbu.jimu.nagoya-u.ac.jp/zaimu/zaseki/index1.html) [表](http://web-honbu.jimu.nagoya-u.ac.jp/zaimu/zaseki/index1.html)

#### [名古屋大学トップページ > お問い合わせ](http://www.nagoya-u.ac.jp/contact-us/index.html)

- 業務別問い合わせ
- 学部・大学院担当係別問い合わせ
- 事務局担当課別問い合わせ

# 1-7.メールアドレスを取得する

 本学の教職員になるとメールアドレスを取得す ることができます。本学が発行するメールアドレ スには,情報連携統括本部が発行する全学メー ルアドレスと,独自のドメインを持つ各部局が発 行するメールアドレスがあります。ここでは全学 メールアドレスについて説明します。

※ 独自のドメインを持つ部局が発行するメールア ドレスの発行については,各研究科・学部の メールサーバー担当教員にお問い合わせくだ さい。全学メールアドレスとは別に発行するこ とができます。

 最初に,名古屋大学のトップページを開いてく ださい。

[名古屋大学トップページ > 学内専用 > 情報関係 >](http://www.icts.nagoya-u.ac.jp/ja/services/)  情報連携統括本部サービス一覧

① 全学メールアドレスを発行するには次のサイト を開き,オンライン上で全学メールの新規申 請を行ってください。すぐに全学メールアドレ スが発行されます。

[情報連携統括本部サービス一覧 > 学内構成員向け](http://www.icts.nagoya-u.ac.jp/ja/services/numail/) サービス > 全学メールサービス > 全学メールの確 認および利用申請 全学メールアドレスの例: motoyama.taro@a.mbox.nagoya-u.ac.jp

② 全学メールサービスをブラウザ上で利用する ことができます(以下,Web メール)。Web メールを利用すると,自宅など学外からも全学 メールを利用することができます。 Web メールを利用するには次のサイトを開い てください。

[情報連携統括本部サービス一覧 > 学内構成員向け](http://www.icts.nagoya-u.ac.jp/ja/services/numail/) サービス > 全学メールサービス > Web メールの 利用

 上記①で取得したメールアドレスとパスワード (名大IDのパスワードと同じ)を入力してくだ さい。Web メールにログインできます。

③ 取得した全学メールアドレスを上記の Web メール以外のメールソフト(たとえば Outlook, Becky! Shuriken など)で使う場合には設定 が必要です。各種メールソフトの設定方法につ いては次のサイトをご覧ください。

情報連携統括本部サービス一覧 > 学内構成員向 [けサービス > 全学メールサービス > メールソフト](http://www.icts.nagoya-u.ac.jp/ja/services/numail/) ウェアの利用

④ 取得した全学メールアドレスで受信したメール を別のアドレスに転送することができます。例 えば,全学メールアドレスで受信したメールを 独自のドメインを持つ各部局が発行するメール アドレス等で受け取ることができます。

[情報連携統括本部サービス一覧 > 学内構成員向け](http://www.icts.nagoya-u.ac.jp/ja/services/numail/) サービス > 全学メールサービス > メールの転送設 [定](http://www.icts.nagoya-u.ac.jp/ja/services/numail/)

ただし上記と逆の方法,つまり前任校や他の メールアドレスを本学の全学メールアドレスに転 送する場合は,前任校や他のメールサービスで 設定変更する必要があります。

### 1-8. ネットワークに接続する

#### ■ LAN ケーブルによる接続

学内の LAN (NICE) に接続するには、 登録 が必要です。所属部局のネットワーク管理担当 者に申請をしてください。担当者から IP アドレ ス等の接続に必要な情報の案内があります。

 申請時に,接続するパソコンの MAC アドレス が必要になる場合があります。Windows パソコ ンでは, MAC アドレスを次のようにして調べるこ とができます。

- 1. コマンドプロンプトを起動する ( スタートメニュー>すべてのプログラム>
	- アクセサリ>コマンドプロンプト) ( Windows7/8では PowerShell を起動 することでも可能)
- 2. ipconfig /all と入力して Enter キーを押す
- 3. 「イーサーネットアダプターローカルエリア接 続」の中の「物理アドレス」を見つける
- 4. 物理アドレスをメモする (例:00-12-AB-34-CD-56)
- 5. exit と入力して Enter キーを押す

学内 LAN の詳細は、次の URL を参照してく ださい。

[情報連携統括本部サービス一覧 > ネットワークサー](http://www.icts.nagoya-u.ac.jp/ja/services/nice/) ビス > 名古屋大学キャンパスネットワーク (NICE) http://www.icts.nagoya-u.ac.jp/ja/services/ nice/ することでも可能)<br>ipconfig /all と入力して Enter キーを押す<br>「イーサーネットアダプターローカルエリア<br>続」の中の「物理アドレス」を見つける<br>物理アドレスをメモする<br>(例:00-12-AB-34-CD-56)<br>exit と入力して Enter キーを押す<br>学内 LAN の詳細は,次の URL を参照して<br>さい。<br>情報連携統括本部サービス一覧 > ネットワークサービス > 名古屋大学キャンパスネットワーク (NIC

#### ■無線 LAN への接続

 NUWNET の利用には,「名古屋大学無線ネッ トワーク (NUWNET) 利用者ページ| での利 用者情報登録と名大 ID のパスワード変更が必要 です。

学内の無線 LAN (NUWNET)に接続する場

合は,パソコンでワイヤレスネットワークを表示 させ,ネットワーク名が「SSID:nuwnet」を選 択して接続します。その後、パソコンのブラウザ を起動すると「名古屋大学無線ネットワーク」の ログインページが表示されます。ID に名古屋大 学 ID を, パスワードに名古屋大学 ID のパスワー ドを入力してログインボタンをクリックします。 認証されると接続中のページになり,無線 LAN への接続が完了となります。

接続中のページが表示されない等, nuwnet の認証方式に対応していない機器の場合は, IEEE802.1x (WPA/WPA2 Enterprise)認 証方式による接続 (SSID:nuwnet1x) が利 用できます。

学内無線 LAN の詳細は、次の URL を参照し てください。

[情報連携統括本部サービス一覧 > ネットワークサー](http://www.icts.nagoya-u.ac.jp/ja/services/nuwnet/) ビス > 名古屋大学無線ネットワーク (NUWNET) http://www.icts.nagoya-u.ac.jp/ja/services/ nuwnet/

★「 名古屋大学情報セキュリティポリシー」,「名 古屋大学情報セキュリティガイドライン」を ご確認ください。

#### 【注意事例】

- 簡単に推測可能なパスワードを設定しないでく ださい。
- 個人情報の持ち出しについては,保護管理者 の指示に従う必要がありますが(「名古屋大学 個人情報保護規程」19条),原則として禁止さ れています。重要な情報を入れたパソコン等を 持ち歩く場合には,紛失や置忘れ等により情報 が漏えいしないように細心の注意が必要です。
- コンピュータウイルスは, 主に電子メールによ り感染します。その感染方法は,年々巧妙に

なっています。多くの場合,差出人は詐称さ れていますので,たとえ親しい人からの電子 メールであっても, 怪しい添付ファイルは開か ず,必要であれば送信元に別途確認するなど といった自衛が必要です。

#### ■ITヘルプデスク

 情報連携統括本部では,情報サービスの一元 的な相談窓口として「IT ヘルプデスク」を開設 しています。「IT ヘルプデスク」は,学内構成員 の情報機器やネットワーク、情報セキュリティなど 情報システム全般にわたる「よろず相談所」とし て日常業務で発生する諸問題の解決に寄与する ことを目的としています。

【IT ヘルプデスク設置場所】 東山キャンパス 情報基盤センター1階 (情報連携統括本部情報推進部) 受付・対応時間 平日 8:30~17:15 (土・日・祝日を除く) ※メールでの受付は24時間可能です。 受付方法 内線 東山6389 外線 052-747-6389(ダイヤルイン) Web による問合せ https://qa.icts.nagoya-u.ac.jp/ https://qa.icts.nagoya-u.ac.jp/ メール it-helpdesk@icts.nagoya-u.ac.jp

### 1-9. 情報セキュリティ自己点検を実施して緊急連絡用アドレス を登録

 本学では構成員のための安否確認システムを 運用しています。このシステムは,地震などの緊 急時に大学から各構成員に対してメールが届き, それに対応することにより安否の確認を進めた り,大学からの緊急情報をお知らせしたりする機 能があります。そこで,構成員の方はまず情報 セキュリティ自己点検を必ず実施し,緊急連絡用 メールアドレスを登録してください。また,携帯 端末の変更などでメールアドレスを変更した時は, [「名大ポータル→情報連携統括本部→○名古屋](https://portal.nagoya-u.ac.jp/uPortal/render.userLayoutRootNode.uP) 大学ポータル関係>緊急連絡用メールアドレス の更新」で新しいメールアドレスを登録する必要 があります。

 なお,緊急連絡用メールアドレスを登録する際 には,災害時に自宅等でも受け取ることのできる 携帯端末などのアドレスを登録してください。

 また,携帯端末の迷惑メール対策の設定に より,安否確認システムからのメールが受信 拒否されることがあります。この対策として,

anpi@adm.nagoya-u.ac.jp からのメー ル を 受信拒否しないようにすること,さらに,本文に URL を含むメールを一律受信拒否しないよう, 受信設定を行ってください。

 安否確認システムについては,年2回の防災訓 練で利用訓練を実施します。この際, 登録したア ドレスで安否確認メールが届くこと,メールの中 のURLに接続し、安否の入力ができるかどうかを 確認するようにしてください。

#### 照会先

#### 災害対策室

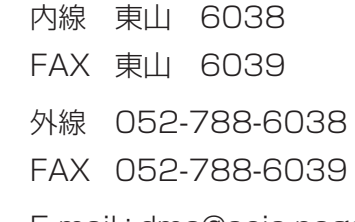

E-mail:dmo@seis.nagoya-u.ac.jp

# 1-10. 地震の対応方法について知る

- \* 地震については,ふだんから次の点に留意して ください。
- 全教職員に配布しているポケット版「大震災行 動マニュアル」(作成:名古屋大学災害対策 室)を常に携帯してください。
- 研究室の本棚等を固定してください。周りの 危険箇所をチェックしておいてください。
- できる限り、防災用ヘルメットや防災用品を勤 務場所に用意してください。非常時にすぐに 持ち出せる場所にこれらを置いてください(研 究室の入口付近等)。

\*地震発生時は次のように対応してください。

- 1. 緊急地震速報が学内放送用スピーカー, 携帯 電話,テレビ・ラジオ等から発信されますので, 授業や実験等を中断して速報を聴いてくださ い。緊急地震速報が鳴ったら,強い揺れまで の時間は数秒から数十秒程度です。
- 2. ただちに危険な場所から離れてください。
	- 例: 大型家具,大型実験器具,飛び散る危険 性のあるガラス類,実習中の危険物,ブ ロック塀,電柱,自販機,ショーケース, 大型製品など。
- 3. 比較的安全と思われる場所にしゃがんでくだ さい。学生にもそのように伝えてください。
	- 階段の踊り場にしゃがむ,太い柱に寄り添 うなど
	- 頭を保護して落下物に注意(防災用ヘルメッ トを着用するか,かばんなどで頭を保護)
- 4. 揺れがおさまったら、余震に注意しながら、次 のように行動してください。
- 周りの人(学生、他の教職員など)の安全 を確認してください。
- 電気・ガスのスイッチを切ってください。
- エレベーターを使わずに、階段で下に降り てください。建物から出たら安全な場所へ。
- 火災や事故を発見したら,本部守衛室(内 線110, 119, 外線・携帯電話052-789- 2111)に電話してください。また、大声 で周りに知らせて,安全な範囲で初期消火 にご協力ください。けが人を見つけたら, 大声で周りに知らせて,応急処置を手伝っ てください。
- 5. 各部局や建物が定めている避難経路に従っ て,避難場所あるいはより安全な場所に避難 してください。周りに学生がいる場合は,学 生を誘導してください。
- 6. 安全を確認できたら,大学の指示に従ってく ださい。地震に関する情報を集めてください (テレビ,ラジオ,インターネットなど)。デ マに惑わされないように留意してください。
- 7. 次の方法で家族や大学に安否確認をしてくだ さい。
	- NTT の災害用伝言ダイヤル171,携帯電 話の災害用伝言板
	- 名古屋大学の安否確認システム ( 1-9を参照。)
- 8. 大学に勤務しているときに地震にあった場合 は,大学の指示に基づいて行動してください。 名古屋大学では災害時に自衛消防隊が活動 しますのでその指示に従ってください。

# 1-11. 各種オンライン研修を受ける

 本学では「情報セキュリティ自己点検」と「公 的資金の使用に係る e-Learning 研修」を毎年 度受講することが全教職員に義務づけられてい ます。これらは名古屋大学ポータルにログインし て,オンライン上で受講することができます。こ れらは自宅など,学外のPCからも受講可能です。

#### ■情報セキュリティ自己点検

[名古屋大学トップページ > 名古屋大学ポータル](http://www.icts.nagoya-u.ac.jp/ja/security/self-inspection.html)  名古屋大学ポータル [ 構成員向け ] > キャンパス >「情報セキュリティ 自己点検| を受けてください)

#### 照会先

情報連携統括本部情報推進部 (内線 東山 4374, 5685)

#### ■公的資金の使用に係る e-Learning 研修

名古屋大学トップページ > 名古屋大学ポータル [ 構 [成員向け \] > キャンパス > 「公的研究費の使用に係](https://portal.nagoya-u.ac.jp/uPortal/render.userLayoutRootNode.uP?uP_root=root&uP_sparam=activeTab&activeTab=3) る研修を実施しています」→ 公的資金不正防止研修 e-Learning

※ 「公的資金の使用に係る e-Learning 研修」 は<del>通年受講が可能です(例年9月に通知,集</del> <del>中受講期間となります)。</del>この研修は科研費を はじめとする公的<del>研究費等を</del>申請<del>する</del>際の必 要条件となりますので注意してください。 <u>各年度の実施通知以降年度末まで受講が可能です</u>。 ⑦修了 外部資金. \_\_ . \_\_の 須

### 照会先

研究支援課 (内線 東山 6479, 5536)

### 1-12. 個人情報保護制度について知る

 本学では,学生及び教職員の基本情報(氏名, 生年月日,性別及び住所)のほか,多種多様な 個人情報を保有しています。教職員は,これらの 個人情報について適切に管理するよう求められ ています。

- 例: 成績が記録された書類,答案用紙,卒業論 文,修士論文等
	- ※ 医学部附属病院: 患者の基本情報, 診察 記録情報, 指示実施記録, 診療情報の交 換情報等

#### ■個人情報の漏えいを防ぐには

 個人情報の漏えいの主な原因の一つに,人為 的なものが挙げられます。これを防ぐには,自分 がどんな個人情報を取り扱っているのか,常に把 握しておく必要があります。

- ① 自分が取り扱っている個人情報を確認し,どの ような記録媒体(紙媒体,電子媒体)に記録 されているかを把握してください。
- ② 個人情報の記録媒体が,どこに保管してあるの かを把握し,当該記録媒体が保管されている キャビネット,書庫等が施錠されているか確認 してください。
- ③ 個人情報をパソコンなどの電子媒体に記録す る場合は,パスワード設定や暗号化等のセキュ リティ対策に必要な措置を必ず講じてくださ  $\bigcup$
- ④ 保護管理者が必要と認める場合を除き,保有 個人情報が記録されている媒体を絶対に外部 へ持ち出さないでください。
- (5)パソコンなどの電子媒体を外部へ持ち出す際 は,当該媒体に個人情報が記録されていない か確認し,個人情報が記録されている場合は, 削除する等の措置を事前に行っていただくこと が必要です。
- ⑥ 万が一,保有個人情報の漏えいや紛失が疑わ れる事案が発生した場合には,遅滞なく当該 保有個人情報を管理する保護管理者に報告し, その指示に従ってください。
	- ○本学で実際に起こった個人情報漏えいの事 例
		- 患者診療情報が保存されたパソコンを鞄 に入れて持ち出し,車上荒らしに遭った。
		- 学生の個人情報が保存されたパソコン及 び USB メモリを入れた鞄を置いて講義 室を離れた間に,盗難にあった。
- ★ 情報セキュリティの詳細に関しては,名古屋大 学情報連携統括本部の HP をご確認ください。

[名古屋大学トップページ > 学内専用 > 情報関係 >](http://www.icts.nagoya-u.ac.jp/ja/security/)  情報連携統括本部サービス一覧 > ネットワークサー ビス > 情報セキュリティ

#### ■本学の個人情報保護体制

 本学の個人情報保護制度は,「名古屋大学個 人情報保護規程」において定められており,総 長が指名する総括保護管理者1名の下に,保護 管理者及び保護担当者が置かれています。

 教育,研究及び診療に係る保有個人情報の保 護管理者については,各部局の個人情報保護内 規等で定められていますので、自分の保有する 個人情報の保護管理者を所属部局の総務・庶務 担当係に確認し,その指示に従い,保有個人情 報を取り扱ってください。

名古屋大学トップページ > 学内専用 > 学内限定 [ホームページ > 名古屋大学規則集 > \(規則一覧\)](http://kisoku.jimu.nagoya-u.ac.jp/kisoku/act/frame/frame110000102.htm) 第3編 情報公開及び個人情報保護 > 名古屋大学個 人情報保護規程

### 1-13.自動車で通勤をする

東山キャンパスへの自動車通勤は,原則的に 公共交通機関等によって本学までの所要時間が 50分以上かかることが資格条件です。あなた の住居がこれに該当するかどうかを,所属部局の 管理係又は用度係にある申請資格区域地図で確 認してください。該当する場合は,居住地が確認 できる地図(申請資格区域地図に居住地が判別 できるようマークしたもの)を添付して,「東山 地区入構・駐車許可証交付申請書」を所属部局 の管理係又は用度係に提出してください。教職 員が定期的に車で入構・駐車するためには,自動 車による通勤手当の認定を受けることが必要に なります。臨時に自動車で入構する場合も,事 前に別途の申請書が必要となります。

 申請書は次のサイトからダウンロードすること ができます。

名古屋大学トップページ > 学内専用 > 教職員向け [\(事務手続き関係\) > 教職員のための事務案内 >](http://taurus.epe.provost.nagoya-u.ac.jp/space/space-7/dsweb/View/Wiki-41/%E5%85%A5%E6%A7%8B%E8%A8%B1%E5%8F%AF%E7%94%B3%E8%AB%8B)  入構→駐車許可申請

#### 照会先

東山キャンパス

 部局:各学部・研究科の管理係又は用度係 本部:施設管理部環境安全支援課 (内線 東山 5757, 6826)

鶴舞キャンパス

医学部施設管理グループ施設管理係

(内線 鶴舞 2810, 2811)

大幸キャンパス

大幸地区事務統括課会計係

(内線 大幸 1511, 1513)

# 1-14. 学内保育園や学童保育所を利用する

 本学では,仕事と家庭の両立支援,子育て支 援のためにさまざまな環境を整備しています。 学内には二つの保育園や,小学生を対象とする

学童保育所もあります。男女共同参画<del>室</del>の HP ではさまざまな情報について紹介しています。 センター

#### こすもす保育園

[http://www.kyodo-sankaku.provost.](http://www.kyodo-sankaku.provost.nagoya-u.ac.jp/cosmos/) nagoya-u.ac.jp/cosmos/

### 照会先

総務部職員課 保育園担当 (内線 東山 3939 Fax 東山 <del>5981</del>)<br>5976 E-mail:jinji04@adm.nagoya-u.ac.jp

#### 名古屋大学学童保育所

[http://www.kyodo-sankaku.provost.](http://www.kyodo-sankaku.provost.nagoya-u.ac.jp/jst/kids/ccs/pas/) nagoya-u.ac.jp/jst/kids/ccs/pas/

#### 照会先

外線 782-5250 E-mail: nagoya.u-pas@poppins.co.jp

#### あすなろ保育園

[http://www.kyodo-sankaku.provost.](http://www.kyodo-sankaku.provost.nagoya-u.ac.jp/asunaro/) nagoya-u.ac.jp/asunaro/

#### 照会先

医学部・医学系研究科 総務課人事労務第三係 <del>(内線 東山 5987)</del> E-mail:asu-ho@adm.nagoya-u.ac.jp

#### 名古屋大学男女共同参画室  $\overline{Q}$

[http://www.kyodo-sankaku.provost.](http://www.kyodo-sankaku.provost.nagoya-u.ac.jp/) nagoya-u.ac.jp/

### 照会先

(内線 鶴舞 2778 Fax 鶴舞 2428) E-mail: kyodo-sankaku@adm.nagoya-u. ac.jp

19

# 1-15. 学内外に郵便物を送る

 教育・研究活動に関する学外郵便物は,所属 部局の総務・庶務担当係を通して研究費で支払 いを行うことができます。郵便物の持ち込み場 所については,所属部局の総務・庶務担当係で 確認してください。その際は、窓口にある「郵 便物発送請求書」に記入し,郵便物と合わせて 提出します。研究費の場合,切手は不要です。 代わりに「後納郵便」スタンプの押印が必要です。

 切手を研究費で購入する場合は,使用記録を 残しておく必要があります。また,決算の時期に 購入金額と使用金額及び残余金額を確認する棚 卸しが義務づけられます。

 学内便を利用する場合は,学内便と分かるよう に表書きしてください。部局名,建物名,研究室 名などを具体的に記入してください。キャンパス が異なる場合は,キャンパス名を明示してくださ い。封筒はできるだけ再利用するようにしてくだ さい。

# 1-16. ごみの出し方・喫煙場所について知る

 本学では廃棄物(ごみ)についての学内ルー ルを定めています。着任当初は研究室のセッティ ングなどで,大量のゴミがでることがあろうかと 思います。まず,次の環境安全衛生管理室の HP で所属部局の回収場所を確認してください。 ごみ出しができる曜日・日付は,回収場所にも 掲示されています。指定ゴミ袋が必要な場合は, 所属部局の総務・庶務担当係に問い合わせてく ださい。

 実験系廃棄物については,種別に応じて回収・ 処理のマニュアルがあります。必要書類を記載 の上、指定の場所・日時に搬入してください。詳 しくは次のウェブサイトをご覧ください。

[名古屋大学トップページ > 大学の概要/学部・研究](http://web-honbu.jimu.nagoya-u.ac.jp/fmd/04safety/haiki/index.html) 科 > 組織/学部・研究科など > 事務局/運営支援 組織など > 環境安全衛生管理室 > 一般廃棄物 (ご) <del>み)の回収・処理</del>|施設管理部>環境安全・ 交通>一般廃棄物関係

 本学の屋内はすべて禁煙です。屋外での喫 [煙場所については次のウェブサイトをご覧くださ](http://www.ehsp.nagoya-u.ac.jp/tabacco/kitsuen_map(20180401).pdf)  $\left\{ \cdot \right\}$ 

http://www.nagoya-u.ac.jp/anzen/ [anzeneisei/kenkou/tabacco/kitsuen\\_](http://www.ehsp.nagoya-u.ac.jp/tabacco/kitsuen_map(20180401)) [map\(250401\).pdf](http://www.ehsp.nagoya-u.ac.jp/tabacco/kitsuen_map(20180401))  $MAP($  30  $4$  1  $)$ 

[http://www.ehsp.nagoya-u.ac.jp/tabacco/kitsuen\\_map\(20180401\).pdf](http://www.ehsp.nagoya-u.ac.jp/tabacco/kitsuen_map(20180401))

■学期:本学では、平成29年度から、セメスター(2学期)に加え、クォーター(4学期)授業ができるよう 学期を設定しています 学年(年度)を春学期・秋学期の2つに分けた上で、さらに各期の授業時間を2つに分け、前半を春1期・秋1期、

2 科育·研究活動をスタートする

# 2-1.学務・教務に関する基本ルールについて知る

■学<mark>年</mark>度:4月1日に始まり,翌年3月31日に終 わります。

■<del>2学期制:本学は次のように2学期制をとって</del>

います。

 第1学期(前期): 4月1日~9月30日 第2学期(後期): 10月1日 ~翌年3月31日

#### ■休業日 (授業を行わない日):

 土曜日,日曜日,国民の祝日に関する法 ただし,休業日で (『 霍で規定されている休日<br>ただし,休業日で <sub>・・・・・</sub>

<sub>あっても,教育上</sub>(本学では,原則として祝日は授業を行い ません), 春季休業,夏季休業,冬季休業 必要がある場合 には授業を行う ことがあります。>

#### ※平成28年度 学年暦

 $\frac{1}{4} + \frac{1}{4} + \frac{1$ campus-life/calendar/index.html 学年暦は以下URLを参照してください。

注: 十月13日は大学入試センター試験準備のた

め、<del>休講となります</del>。

1月中に休講となる日があります。

#### ■授業時間

 一科目あたりの授業時間は2時間(実時間90 分)ですが,実験などの場合は3時間(実時間

135分)になることがあります。各授業の時限 は次のようになっています。実験などの3時間連 続の授業は2時限にわたる授業となっています。 学部・研究科によっては第6時限や第7時限が設 けられているところもあります。

<u>後半を春2期・秋2期とします。</u>

 第1時限: 8 時45分~10時15分 第2時限:10時30分~12時00分 第3時限:13時00分~14時30分 第4時限:14時45分~16時15分 第5時限:16時30分~18時00分 (第6時限:18時15分~19時45分) (第7時限:20時00分~21時30分)

### ■学生の入学料と授業料

- 入学料は282,000円です(学部学生と大 学院学生は同額)。
- 授 業 料 は 前 期 分267,900円,後 期 分 267,900円(年間535,800円)です。 ( 学部学生と大学院学生は同額,ただし法 科大学院は年額804,000円)

### ■授業科目(学部)の種類

- 本学の学部教育の授業は全学教育科目と専 門系科目で構成されます。
- 全学教育科目は基礎科目と教養科目からな
	- り,原則として全学教育棟で実施されます。 全学教育科目
		- 基礎科目

#### 全学基礎科目

(基礎セミナー,言語文化,健康· スポーツ科学)

- 文系基礎科目
- 理系基礎科目

#### 教養科目

全学教養科目

 文系教養科目 理系教養科目 開放科目

- 専門系科目は,専門科目,関連専門科目及 び専門基礎科目で構成されています。
- 卒業に必要な単位数及びその内訳について は各学部が定めています。

#### ■授業科目(大学院)の種類

 • 科目等の構成,修了等に必要な単位数及び その内訳については,各研究科が定めてい ます。

#### ※授業(全学教育科目)の形態

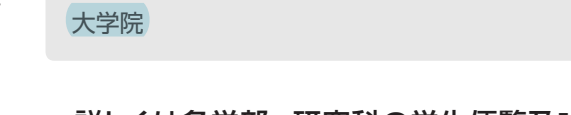

次のサイトで見ることができます。

 詳しくは各学部・研究科の学生便覧及び教務 担当係にお尋ねください。

※各学部・研究科の卒業要件などに関する規程は,

名古屋大学トップページ > 学内専用 > 学内限定 [ホームページ > 名古屋大学規則集 > \(規則一覧\)](http://kisoku.jimu.nagoya-u.ac.jp/kisoku/aggregate/catalog/index.htm) 第13編 全学教育・大学院共通科目並びに学部及び

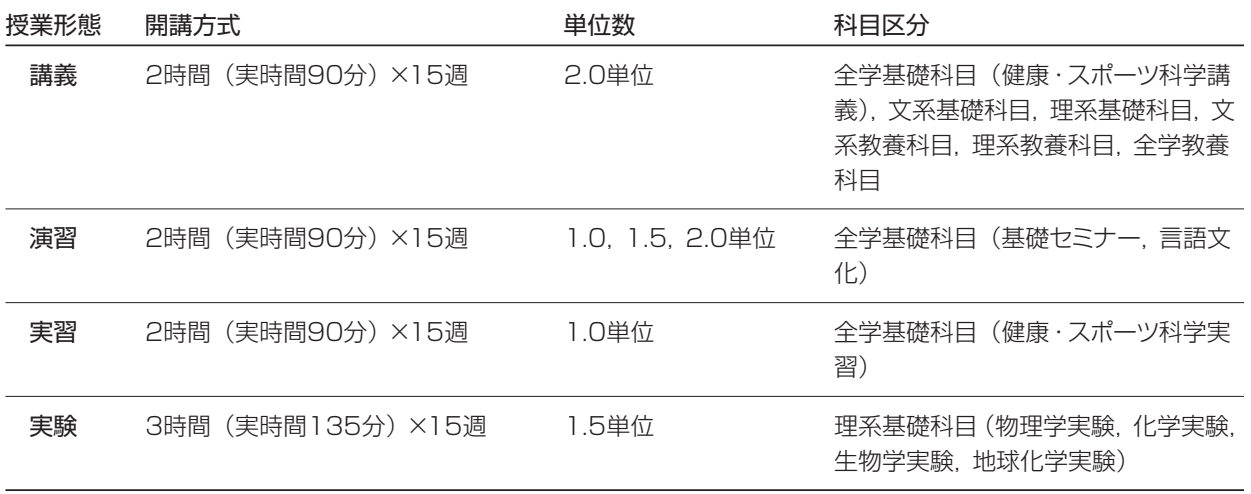

#### ■成績評価と GPA 制度

• 本学では平成23年度学部入学生から5段階評 価を導入しています。これまでの4段階評価 から S, A, B, C, F の5段階評価に変りました。 S ~ C が合格,F は不合格です。素点を100 点満点とした場合,S:100点~90点,A: 89点~80点, B:79点~70点, C:69点~ 60点,F:59点以下となります。 ただし,平成22年度以前に学部に入学した学 生については、従来通りの4段階(優良,良,可) 不可)で成績評価を行います。大学院では法 学研究科の実務法曹養成専攻(いわゆる法科 大学院)および工学研究科を除き、4段階評価 (A, B, C, D)です。

• 学部生への5段階評価の導入に伴い,平成23 年度学部入学生から GPA(Grade Point Average)制度を導入しました。これは成績 判定を受けたすべての授業の総平均点を算出 し,学生の学修を促すことを目的としています。 成専攻(いわゆる法科大学院)を除き,GPA ただし,大学院では法学研究科の実務法曹養

制度を導入していません。

平成32年度から、学部及び大学院の成績 評価基準の見直しが予定されています。

①本学では GPA を次のように定義します。

GPA= 4.3×S 取得単位数+4×A 取得単位数+3×B 取得単位数+2×C 取得単位数

S 取得単位数+A 取得単位数+B 取得単位数+C 取得単位数+F 科目単位数

② 履修はしたが,欠席した科目は GPA に算入しません。

③ 合格・不合格により成績評価された科目は GPA には算入しません。

④ 他の大学等で履修し,本学で単位認定した授業科目は GPA には算入しません。

⑤ 随意科目,教職科目等の卒業要件に関わらない科目については,5段階により成績評価がなされま すが,GPA には算入しません。

⑥ F の評価を受けた授業科目を再度履修して,その成績評価が S, A, B, C 又は F であった場合,再 履修前の F 評価は累積 GPA に算入しません。(再履修時の成績が上書きされます。)

⑦ 各学期末に成績が確定するごとに,当該学期の「学期 GPA」と計算し直した「累積 GPA」を学 生の成績表に記載します。

「学期 GPA」: 当該学期の取得単位数及び F 科目を対象

「累積 GPA」: 入学時から当該学期までの取得単位及び F 科目の累計を対象

#### ■授業評価アンケートの実施

名古屋大学では、授業, カリキュラム, 教室環 境の改善を目的として,学生に対して授業評価ア ンケートを実施しています。アンケートの結果は 各担当教員にフィードバックされるので、各自の 授業改善等に活用してください。

- 実施時期: 年2回(前期は7月中下旬,後期 は1月中下旬)
- 対 象: 全学教育科目では,すべての授 業において学生,TA,教員に対 して実施 学部専門科目および大学院科目 では,各学部・研究科により異なる
- 方 法: 全学教育科目では、マークシート 方式と自由記述方式を併用 学部専門科目および大学院科目 では,各学部・研究科により異なる

#### ■学位規程

本学が授与する学位(学士,修士,博士)に ついては,「名古屋大学学位規程」において定め られており,学位の種類,学位授与の要件,学位 審査,学位授与の議決,学位記等について定め られています。その詳細については,各研究科 の学位審査内規等で定められています。 ', ≦専門職

### 名古屋大学学位規程は,次のサイトで見ることが できます。

名古屋大学トップページ > 学内専用 > 学内限定 [ホームページ > 名古屋大学規則集 > \(規則一覧\)](http://kisoku.jimu.nagoya-u.ac.jp/kisoku/aggregate/catalog/index.htm) 第11編 学務 > 名古屋大学学位規程

# 2-2.災害時の授業の対応方法について知る

 本学では災害時の対応方法について次のよう に定めています(「名古屋大学気象災害の予防 等に関する対応指針」(平成23年6月13日の役 員会決定)。

本学の授業,定期試験等を実施する場所にお いて暴風警報が発令された場合には、発令後に 開始される授業等を休講とする。これに基づき 授業等が休講となった場合,本学の学生は登校 することを要しない。

 ただし,午前6時45分までに名古屋市の暴風 警報が解除された場合は,1限目の授業から実施 する。また,午前11時までに同警報が解除され た場合は,3限目の授業から実施する。

(法学研究科の授業等については、法学研究科 が別途定める。)

次の場合,本学の学生は,後日遅滞なく担当教 員に申し出ることと定められています。

- 居住地又は通学経路内において暴風警報が発 令されている場合には,本学の学生は,原則と して登校しないこととする。
- 暴風警報以外の警報発令時において交通機関 の運休等が生じた場合、又は気象災害による 身体の危険を感じた場合には,本学の学生は, 無理な登校はしないこととする。

 教職員の対応については次のように定めてい ます。

※本学の教職員は、気象災害、もしくはこれによ る交通機関の運休等により、出勤が著しく困難 である場合,あるいは退勤途上における身体 の危険を回避するために早期に退勤する必要 がある場合は,特別休暇 (契約職員,パートタ イム勤務職員等にあっては年次有給休暇以外 の有給の休暇)を取得することができる。こ の場合における当該休暇の取得の可否は、危 険回避の必要性,代替交通機関の利用可能性, 個別的な事情を勘案して判断される。

### 2-3.シラバス(授業概要)を入力する

本学のシラバス入力システム(入力項目,入 力方法,締切など)は,授業を開講する学部・研 究科によって異なります。同じ教員が全学教育 科目と学部専門科目の両方を担当する場合,別々 のシステムにログインする必要があります。

 全学教育科目を担当する場合は,教養教育院 事務室から例年12月中旬に次年度の授業担当 者に対して,電子メールでシラバス入力を依頼し, 入力方法を説明しています。(締切は例年1月上 旬です。)同様に,学部専門科目や大学院科目の シラバス入力方法·時期についても,所属部局 の教務担当係から担当教員に対してメールで連 絡・依頼があります。

新任教員で授業を担当する場合、通例、前年 度中にワードなどの電子ファイルに入力したシラ バスを所属部局の教務担当係に送付する方式を とっています。(所属部局のシラバス入力シス テムは学内入力に限定されていることが多いた め。)

2年目以降は,担当教員が所定のシラバス入 力システムに直接ログインして入力する方式とな ります。教務からの連絡に基づいて,指定され た期間内に入力を行ってください。

 シラバスを入力するためには,各学部・研究 科あるいは科目ごとの規程やカリキュラム内容を 知っておく必要があります。事前に各学部・研究 科が発行する学生便覧や学修案内を入手し,よく 読んでおいてください。

# 2−4. 授業支援ツールを活用する, 各種 FD に参加する

#### ■教員メンタープログラムに申し込む

高等教育研究センターと男女共同参画宰では。 新任教員や若手教員のためのメンタープログラ ムを提供しています。メンタープログラムとは, 大学において一定の職務経験をもつ教員と交流 することで,新任教員が大学教員として成長して いくことを支援する仕組みです。申込先及び問 合先は次のとおりです。

 高等教育研究センター(内線 東山5696) E-mail:info@cshe.nagoya-u.ac.jp

### ■授業支援システムNUCT (Nagoya University Collaboration and course Tools) の利用

 情報連携統括本部では,オンラインによる講義 資料の配付, テストやアンケートの実施, 成績管 理のできる授業支援システム NUCT を教員・学 生に提供しています。次の手順で,オンライン上 で利用申請することができます。利用は任意で あり,必須ではありません。NUCT の具体的な 利用方法については,『NUCT 教材作成入門(教 員向け)』および『NUCT 活用事例集』をご覧 ください。

名古屋大学トップページ > 学内専用 > 情報関係 > > 情報連携統括本部サービス一覧 > 教育支援サービ [ス > e- ラーニング\(NUCT\) > 左側メニューにある](https://ct.nagoya-u.ac.jp/portal) 「講義での利用申請」を選ぶ https://ct.nagoya-u.ac.jp/

学部の講義の場合は、名古屋大学ポータル からも申請ができます。名古屋大学ポータル にログイン後に学務タブに移動して、時間割から 「NUCT 利用申請」ボタンをクリックしてくださ  $\overline{\bigcup_{\Omega}}$ 

 なお,次年度の申請は,3月中旬頃から可能に なります。

#### ■授業支援ツールの活用

 高等教育研究センターでは,教員のためにさ まざまな授業支援ツールを開発しています。どう ぞご活用ください。すべて同センターのウェブサ イト上でご覧いただけます。

『シラバス英文表記のための例文集』:シラバス [の重要な項目である,授業の目的と到達目標,](http://www.cshe.nagoya-u.ac.jp/support/file/esyllabus.pdf) 成績評価方法,授業計画について,シラバスとし ての質を最低限担保する最もシンプルな基本文 型を示しました。

[『成長するティップス先生』:日ごろの教育活動の](http://www.cshe.nagoya-u.ac.jp/tips/) なかでしばしば出会う困ったこと,悩みの解決の ためのティップス(秘訣)をまとめたサイトです。

[『ティップス先生からの7つの提案』:本学の学生・](http://www.cshe.nagoya-u.ac.jp/seven/) 教員・大学組織がよりよい教育を実現するため の提案と具体的なアイディアをまとめたサイトで す。

「名古屋大学教員のための留学生受け入れハンド ブック』:大学教員が留学生を受け入れる際にど のようなことに留意すべきかについてまとめまし た。

[『ファカルティガイド』:必要な情報にさっとアクセ](http://www.cshe.nagoya-u.ac.jp/facultyguide/) スできるように,トピックス別に背景や論点と手 法を簡潔にまとめた1枚もののガイドです。

[『ミニットペーパーテンプレート』:授業中に受講](http://www.cshe.nagoya-u.ac.jp/support/minute.html) 生に随時配布し,学生の理解状況や感想などを 把握するためのメモ用紙です。

『ティップス先生のカリキュラムデザイン』:カリ キュラムの設計や改訂に携わることになった教員 のためのハンドブックです。

### 照会先

高等教育研究センター事務室 (内線 東山 5696) (文系総合館5階513号室)

#### ■各種のFDプログラムに参加する

 本学では新任教員研修に加えて,教員の能力 開発(FD)のためのさまざまなプログラムを提 供しています。教養教育院では全学教育科目の 担当教員を対象に,「全学教育担当教員 FD」を 実施しています。「全学教育担当教員 FD」では 参加者全員が集まる全体 FD に加えて,各科目 の担当者による<del>科目別</del> FD を行います。 <del>科目別</del><br>————————那<sup>会</sup>……————————那会FDでは, FD には TA も参加し、授業の実践事例や授業評 価アンケート結果に関する意見交換を行っていま す。

 このほか,各学部・研究科においても独自の FD プログラムを実施しています。

### ■高等教育研究センターの情報配信サービスに 申し込む

 高等教育研究センターでは教員の教育・研究 能力開発に関する各種セミナーを随時提供して います。同センターでは,これらの情報をメール でお知らせするサービスを提供しています。情 報配信サービスへのご登録をご希望の方は、決 <del>の要領で</del>お申し込みください。 下記サイト から

http://www.cshe.nagoya-u.ac.jp/service/info/

- ①タイトルに「情報配信サービス希望」と入力 してください。
- **②本文中に配信先として指定したいメールアドレ** スを入力してください。氏名,所属も入力して ください。

③ 以上を E-mail:info@cshe.nagoya-u.ac.jp へお送りください。

# 2-5. 教員データベースシステムに入力する

 本学の教員は教員データベースシステムに教 育・研究活動についての情報を入力することを 義務づけられています。本学に着任し,名古屋 大学 ID を交付されたら,できるだけ早く次のサ イトを開いて入力してください。いくつかの項目 は日本語と英語の両方で入力する必要がありま す。

[名古屋大学トップページ > 学内専用 > 教職員向け](http://profs.provost.nagoya-u.ac.jp/edit/) [\(事務手続き関係\) > 教員プロフィール更新](http://profs.provost.nagoya-u.ac.jp/edit/)

 教員データベースを活用すると,学内教員に 関する詳細な情報を知ることができます。専門 分野,所属,名前,キーワードを使って検索する ことができます。学外からもアクセス可能です。

名古屋大学トップページ > 教員情報検索(トップ [ページの一番下にボタンがあります\) > 教員データ](http://profs.provost.nagoya-u.ac.jp/view/) ベースシステム

#### 照会先

評価企画室(内線 東山 5789) E-mail : profile<del>2016</del>@epe.provost.nagoya-u.<br>2018 ac.jp

### 2-6.研究費について知る

 研究費には,「運営費交付金」等の配分による 基盤的経費と,各種公募における競争的資金や 民間企業等からの受入れによる「外部資金」が あります。

#### ■外部資金の種類

 外部資金の種類によって守るべきルールが異 なります。特に国や独立行政法人から交付され る研究費は,本学規程と併せて,それぞれに定め られたルールを確認してください。

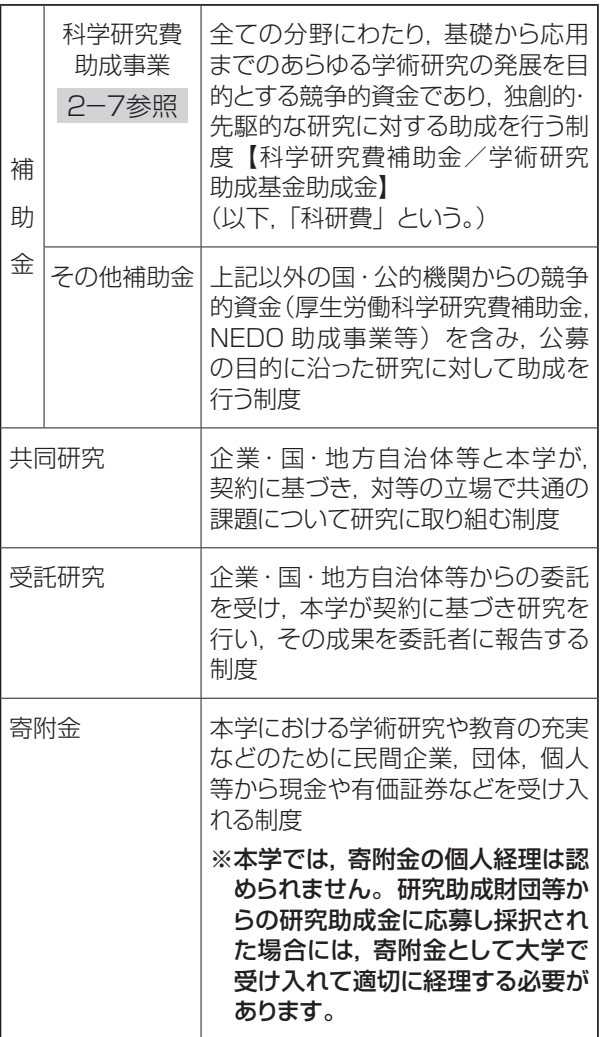

※その他,受託事業,受託研究員の受入れがあ ります。詳細はウェブサイト上で確認してくださ  $\left\{ \cdot \right\}$ 

[名古屋大学トップページ > 研究/産学官連携 > 共](http://www.aip.nagoya-u.ac.jp/researcher/funds/collabo/index.html) 同研究/学術研究・産学官連携 > 学術研究・産学 官連携推進本部 > 研究者の方へ(学内専用) > 外 部資金関係 > 外部資金 共同研究等申込

 補助金,共同研究,受託研究においては, 研究目的の遂行に直接的に必要なものに対 して使用する「直接経費」と,研究機関が 研究遂行に関連して間接的に必要とする「間 接経費」があります。国等の競争的資金(補 助金,受託研究)の間接経費は原則直接経 費の30%にあたる金額とされており、企業 等との受託研究も30%,共同研究において は10%と定められています。部局の取り決 めにより,間接経費の一部が研究者に配分さ れる場合もあります。

#### ■外部資金の公募情報

 学術研究・産学官連携推進本部の HP に随時, 海外の機関を含め外部資金の公募情報を掲載し ています。その他,所属部局ごとに同様の情報 のウェブサイト掲載や、随時メールでの連絡をし ている場合があります。

 科学研究費補助金,JST(国立研究開発法人 科学技術振興機構)の CREST やさきがけ等, いくつかの競争的資金については,学術研究・産 学官連携推進本部にて公募説明会,模擬面接を 実施しています。実施情報は,所属部局の研究 支援担当からメールでお知らせするとともに、学 術研究・産学官連携推進本部の HP に掲載して います。

名古屋大学トップページ > 研究/産学官連携 > 共 同研究/学術研究・産学官連携 > 学術研究・産学 官連携推進本部 > 研究者の方へ(学内専用) > 外 部資金関係 > [外部資金情報](http://www.aip.nagoya-u.ac.jp/researcher/funds/efunds/index.html?offset=0&limit=30), <del>海外資金情報もしく</del> [は外部資金獲得説明会](http://www.aip.nagoya-u.ac.jp/researcher/funds/conference/index.html?offset=0&limit=30)

#### ■知的財産権の扱い

 研究の過程・成果で発明等を行ったことにより 知的財産権が生じた場合は,知財・技術移転グ ループにご相談ください。また,国等からの受託 研究費を原資にして知的財産権が生じた場合に は,委託元に報告義務等があるため,特許申請 後速やかに所属部局の研究支援担当までお知ら せください。

[名古屋大学トップページ > 研究/産学官連携 > 共](http://www.aip.nagoya-u.ac.jp/researcher/intellectual/) 同研究/学術研究・産学官連携 > 学術研究・産学 官連携推進本部 > 研究者の方へ(学内専用) > 知 的財産関係

### 2-7. 科学研究費助成事業について知る

 科学研究費助成事業(以下,「科研費」という。) は,人文・社会科学から自然科学までの全ての 分野にわたる競争的資金であり,ピア・レビュー による審査を経て,独創的・先駆的な研究に対す る助成を行うものです。

 本学では外部資金獲得を奨励する観点から, 教員に対して科研費の申請を強く推奨していま す。科研費の基本ルールについては次のハンド ブックをご参照ください。

『科研費ハンドブック~より良く使っていただくた めに~2015年度版』文部科学省・独立行政法 人日本学術振興会

日本学術振興会トップページ > 研究助成事業 > 科 学研究費助成事業(科研費) > 左側のメニューから [「使用ルール・様式集」 を選択 > 科研費ハンドブッ](https://www.jsps.go.jp/j-grantsinaid/15_hand/data/h27/handbook_kenkyuusya.pdf) ク > 科研費ハンドブック (研究者用)

#### ■本学着任時に継続中の科研費がある場合

 本学に着任される際にすでに研究代表者とし て継続中の科研費をもっている場合は,電子申 請システムを利用して「研究代表者所属研究機 関変更届」に、必要事項を記入して作成し、所属 部局の科研費担当係に提出してください。(次の サイトをご参照ください。)

[日本学術振興会トップページ > 研究助成事業 > 科](https://www.jsps.go.jp/j-grantsinaid/contents.html#p04) 学研究費助成事業 > 左側のメニューから「使用ルー ル・様式集」を選択 > 交付決定後の様式(○様式) > ○ -10-1「研究代表者所属研究機関変更届」 ※○は交付事業区分によって異なります。

#### ■新規の申請方法

 科研費の新規申請については,毎年9月上旬 に公募情報が開示され,11月上旬に日本学術振 興会への申請が締め切られます。詳しくは毎年9 月頃に研究協力部研究支援課から通知がありま す。申請方法等が変更される場合がありますの で,よく注意してください。また,申請にあたっ ては次の点に留意してください。

- ① 新たに大学教員になった方は,所属部局の科 研費担当係から e-Rad (府省共通研究開発管 理システム)[へのログイン ID とパスワード及](https://www.e-rad.go.jp/) び研究者番号の交付を受けてください。(な お,他大学で教員経験があり,既に研究者番 号を取得している人は,同じ研究者番号を引き 続き使用できますが,ログイン ID とパスワー ドについては,新たに交付を受ける必要があり ます。)
- ② 本学が実施する[「公的資金の使用に係る](https://misuse-prevention.icts.nagoya-u.ac.jp/portal/site/664387a6-b34b-4655-be51-658ad392a390) e-Learning 研修| を受講し、修了してくださ い<del>(通年受講可能</del>)。修了には、研修中の「理 解度チェックテスト」で8割以上正答する必要 があります。(科研費以外でも本研修の<del>党講</del> は公的<del>研究費等を申請する</del>際の必須<del>要</del>件とな ります 外部資金申請の<br>ります<del>ので毎年度 1回は必ず受講し<sup>そ</sup>くださ</del>  $\leftrightarrow$ 。) 9 修了

③ 科研費の研究計画調書を各申請者が文部科学 省または日本学術振興会の科研費ページから ダウンロードの上,内容を作成し、「e-Rad 連 携科研費電子申請システム| を通して11月上 旬までに日本学術振興会へ提出します。

なお、本学では申請支援の一環として、研究計 画調書の事務的チェックを実施しています。事 務的チェックを受けるための手順等は,公募開 始時に研究協力部研究支援課から通知されま す。

※学術研究·産学官連携推進本部の学内専用サ イト上にも科研費獲得に関する特設ページが あります。「科学研究費のノウハウ」や「研 究計画調書例」をアップロードしていますので, ぜひ参考にしてください。

 また,同 Web サイトには科研費常設サイト があり,公募関連情報を掲載していますので, こちらも参考にしてください。

[名古屋大学トップページ > 研究/産学官連携 > 学](http://www.aip.nagoya-u.ac.jp/researcher/funds/acquisition/index.html) 術研究・産学官連携推進本部 > 研究者の方へ(学 内専用) > 外部資金関係 > 外部資金獲得ノウハウ もしく[は研究計画調書例](http://www.aip.nagoya-u.ac.jp/researcher/funds/procedures/index.html) 術研究・産学官連携推進本部 > [研究者の方へ\(学](http://www.aip.nagoya-u.ac.jp/researcher/funds/scientific_research/index.html)内専用)> 外部資金関係 > 外部資金獲得ノウハウ<br>-<br>もしく<mark>は</mark>研究計画調書例<br>-<br>名古屋大学トップページ > 研究/産学官連携 > 学<br>-術研究・産学官連携推進本部 > 研究者の方へ(学

名古屋大学トップページ > 研究/産学官連携 > 学 術研究・産学官連携推進本部 > 研究者の方へ(学 内専用) > 外部資金関係 > 科研費事務的ルール

#### 照会先

科研費の申請について: 研究協力部研究支援課 (内線 東山 5101) 公的資金の使用に係るe-Learning研修について:

研究支援課 (内線 東山 6479, 5536)

#### http://www.aip.nagoya-u.ac.jp/

e-Rad ログイン ID パスワードの発行について: 所属部局の科研費担当係

### 2-8.研究費執行の基本ルールについて知る

 研究者は,研究費の執行にあたり,その原資は, 国民の税金であることを認識し,その使用に関す る説明責任を自覚して,ルールに従って適正な執 行を行う必要があります。

■研究費は,研究遂行のために必要な経費とし て,通常,次のような経費に使用することがで きます。

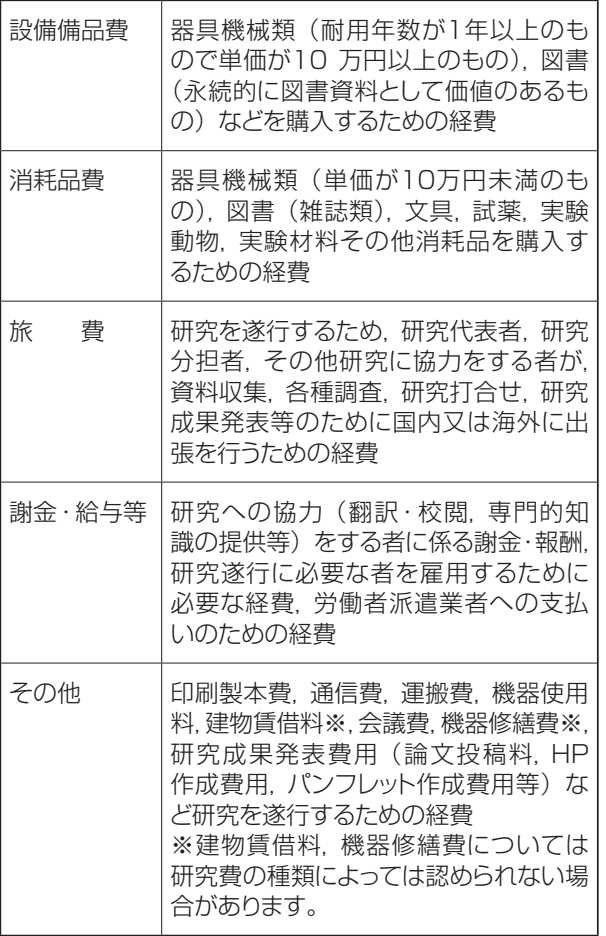

#### ■外部資金の繰越・返還

 国の補助金,委託費等は,原則として,翌年に 繰り越して使用することはできません。ただし, 科研費は,交付決定時に予想し得なかったやむを 得ない事由がある場合,手続きを経れば繰越が 可能です。また,学術研究助成基金助成金(い わゆる基金分)として採択された課題は手続き をすることなく年度を越えた使用が可能です。 受託研究,共同研究についても,契約内容や条 件によっては、事前申請により繰越が可能な場合 もありますので,所属部局の研究支援担当まで ご相談ください。

 研究費に不用額が発生した場合は,使い切ろう と無理な執行はせず,返還してください。

#### ■不正使用について

 実態を伴わない虚偽の書類を作成し,実態が あったものとして大学に提出して,不正に研究費 を支出させる次の行為は,私的流用の有無にか かわらず,研究費の不正使用になります。

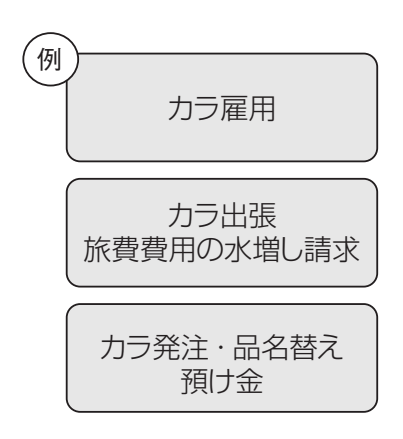

【還流行為】学生等に対して支給された給与,旅 費の全部または一部を回収する行為(還流行為) は,本人の承諾の有無に関わらず,社会的に不 適切な行為とみなされます。

 不正使用を行った場合は,その内容に応じて, 研究者に対し,研究費の返還命令,一定期間の 応募資格停止,刑事罰などのペナルティが科され, 本学での懲戒処分を受ける場合もあります。共 謀を行なった研究者,不正受給を行った研究者等 についても処分が行われます。また,所属機関 である本学に対しても,その状況に応じ,間接経 費の減額査定,本学及び所属する研究者に対す る一定期間の資金の配分停止などのペナルティ が科されます。

※ 不正使用の疑いがある行為を見かけた場合は, 通報窓口までお申し立てください。次の Web 上で,不正使用に関する詳細や通報窓口等が 確認できます。

[名古屋大学トップページ > 研究/産学官連携 > 公](http://www.nagoya-u.ac.jp/research/ethic/illicit-use/index.html) 正研究/研究費などの不正使用防止対策>研究費等の不正 使用防止対策及び 相談窓口など

[名古屋大学トップページ > 研究/産学官連携 >](http://www.aip.nagoya-u.ac.jp/researcher/funds/r_funding/consultation/index.html)  > 共同研究/学術研究・産学官連携 > 学術研究・ 産学官連携推進本部 > 研究者の方へ(学内専 用) > 外部資金関係 > 研究費の適正使用 > 相 談窓口

また,研究費を適正に執行するために,相談窓口 では次のようなハンドブックを作成しています。 Web 上でダウンロードすることができます。

 •『研究費執行ハンドブック 改訂版』 平成24年3月 ・『研究費執行ハンドフック 改訂版』<br>- 平成<del>24</del>年<del>3</del>月<br><sub>ド</sub>・『ヒヤリ・ハット・ウッカリ集』 平成22年1月 28 4

■-思わぬところで不正・不適切な使用とならな いために-

研究費の使用について分からないことがあれば, 遠慮せず,すぐに所属部局の研究支援担当又は 次のサイトの相談窓口にお問い合わせください。

[名古屋大学トップページ > 研究/産学官連携 >](http://www.aip.nagoya-u.ac.jp/researcher/funds/r_funding/manual/index.html)  > 共同研究/学術研究・産学官連携 > 学術研究・ 産学官連携推進本部 > 研究者の方へ(学内専 用) > 外部資金関係 > 研究費の適正使用 > 事 務マニュアル

### 2-9.物品の購入等について知る

#### ■教員等の発注権の付与について

 物品の発注は,所属部局の会計担当係を通じ て行うことが原則ですが,「発注事務に係る届出 書」を提出した教員等については,一定の範囲 で発注権限を付与しています。

 また,物品を発注する際は,原則として発注書 を作成して業者に渡して下さい。

#### ◎教員等の発注の権限範囲

1契約(一度に発注・処理する範囲)

150万円未満<del>で次に掲げる契約</del><br>の物品購入文は役務契約 <del>①消耗品及び図書の購入</del> ②1品50万円未満の少額資産の購入 ③1件50万円未満の役務 <u>の物品購入又は役務契約</u>

### ■発注権限を付与された教員等は、次の義務及 び責任を負います。

- ○本学の財政及び会計に関して、適用される 法令及び関係規則に準拠し,善良な管理者 の注意をもって職務を行うこと。
- ○故意又は重大な過失により本学に損害を与 えた場合には,その損害を弁償する責任が あること。

#### ■立替払いによる購入について

 物品購入は,納品事実を確認した後,請求書 に基づき本学から直接業者に後払いすることが 原則ですが、例えば次の例については、通常の 後払い

支払方法ができない場合の例外的な手続きとし て教員等が一時的に費用を負担して立替払いに 䠈 Ⓨὀ䛷䛝 䜛 ⠊ᅖෆ䛻䛚䛔䛶 よる支払ができます。 等

○出張先での書籍, 資料の購入及び文献複写代 ○少額の電子部品等の消耗品の購入

○学会等参加費,年会費,論文投稿料,送金 手数料など

 立替払いをした際は,次の書類を所属部局の 会計担当係に提出してください。

- ○立替払請求書
- ○本人が支払ったことを証明する書類(領収 書など)

#### ■検収について

購入した物品は必ず検収センターの検収担当 者による納品検査を受けてください。原則とし て,次の品目を除き,全ての物品について納品 検収が必要です。夜間に配達されたものは、翌 日(後日)検収を受けてください。検収センター は学内に40カ所以上あります。最寄りの検収セ ンターの場所は所属部局の会計担当係にお問い 合わせください。

○図書(雑誌,新聞,定期刊行物を含む)

- ○病院の診療経費による診療機器,器具,材 料等
- ○ラジオアイソトープ,核燃料物質, ガソリン, 液体窒素,ガス類等
- 名古屋大学生協で購入した1万円未満の物 品

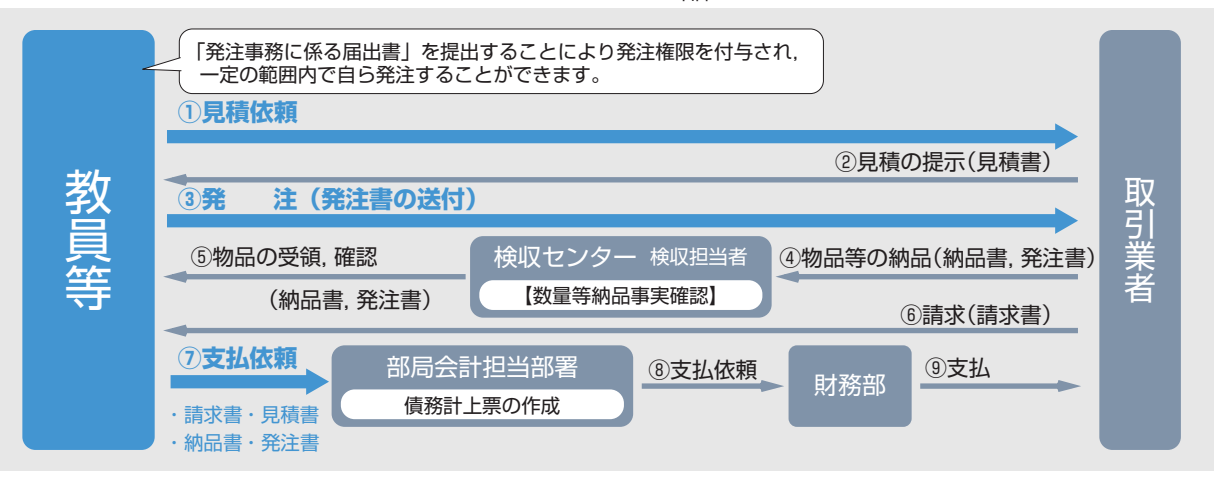

# 2-10.出張について知る

#### ■出張の申請手続き

 出張は,旅行命令者の発する旅行命令によっ て行われるものですので,出張を行う場合は事前 に所属部局の人事担当係へ用務・用務先・旅行 期間・予算情報等を入力した申請データにより出 張の申請を行う必要があります。

 なお,出張の申請は財務会計システムから行 います。

※ 旅費の一部又は全部が本学以外から支給され る場合は,所属部局の人事担当係に,その旨 を連絡してください。

#### ■出張後の手続き

 出張後は財務会計システムから復命(出張報 告)書に必要事項を入力して速やかに提出してく

ださい》航空機を使用した場合は「航空賃の領 収書又はクレジットカードの引き落とし明細」「搭 乗半券(原本)」を所属部局の会計担当係に提 内容については、用務内容及び成果, 訪問先, 宿泊先, 面談者等を具体的(実際に旅行を行っていなければ 記載することができない程度)に記載し,特に外部 資金により行った出張については,当該経費のテーマ との関連・有効性を明確にしてください

また、出張の事実を証明する資料として、日帰 りの場合は用務先で当日配布された資料等を, 宿泊を伴う場合は、宿泊先の領収書や宿泊証明 書等を提出又は保管しておいてください。

出してください。

 旅費は交通費,日当(食事代等),宿泊料(宿 泊を伴う場合)で構成されています。宿泊料を 必要としない自宅や友人宅に宿泊した場合や、会 議等で食事が主催者から提供された場合は旅費 の調整が必要なので旅行の申請の際に財務会計 システムに必要な情報を入力してください。

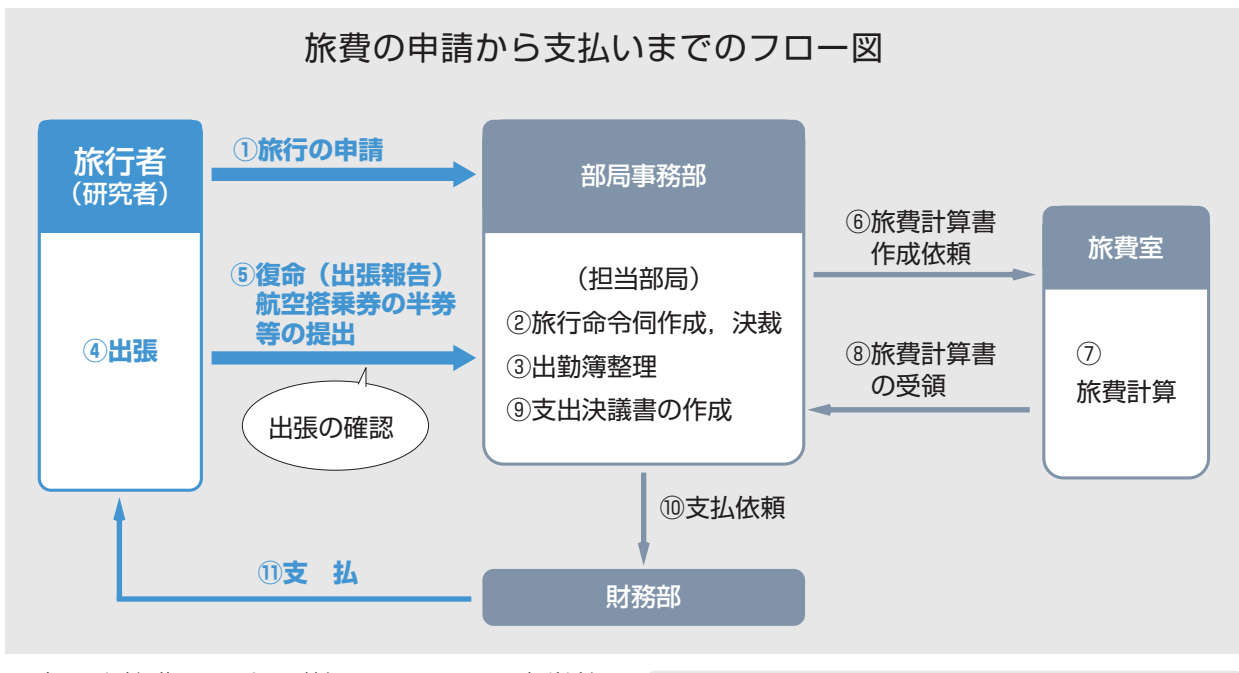

※ 出張や旅費に関する詳細については,本学旅 出 | ホー | ポート | インフィール | イー | イー | イー | [名古屋大学トップページ > 学内専用 > 学内限定](http://web-honbu.jimu.nagoya-u.ac.jp/zaimu/ryohi/)<br>| 春室 HP をご確認ください。

ホームページ > 旅費室

# 2-11.研究支援者等の給与の取扱いについて知る

#### ■研究支援者を雇用し給与を支払う場合

事前に所属部局の人事担当係へ雇用依頼を 行ってください。(必要となる提出書類は人事担 当係へ問い合わせてください。)

#### ■外部の者に講演等を依頼し謝金を支払う場合

外部の者に講演等を依頼し, 謝金を支払おうと する場合は,財務会計システムから謝金依頼書 を提出してください。

 講演等が終了したら,財務会計システムから実 施報告書を入力してください。

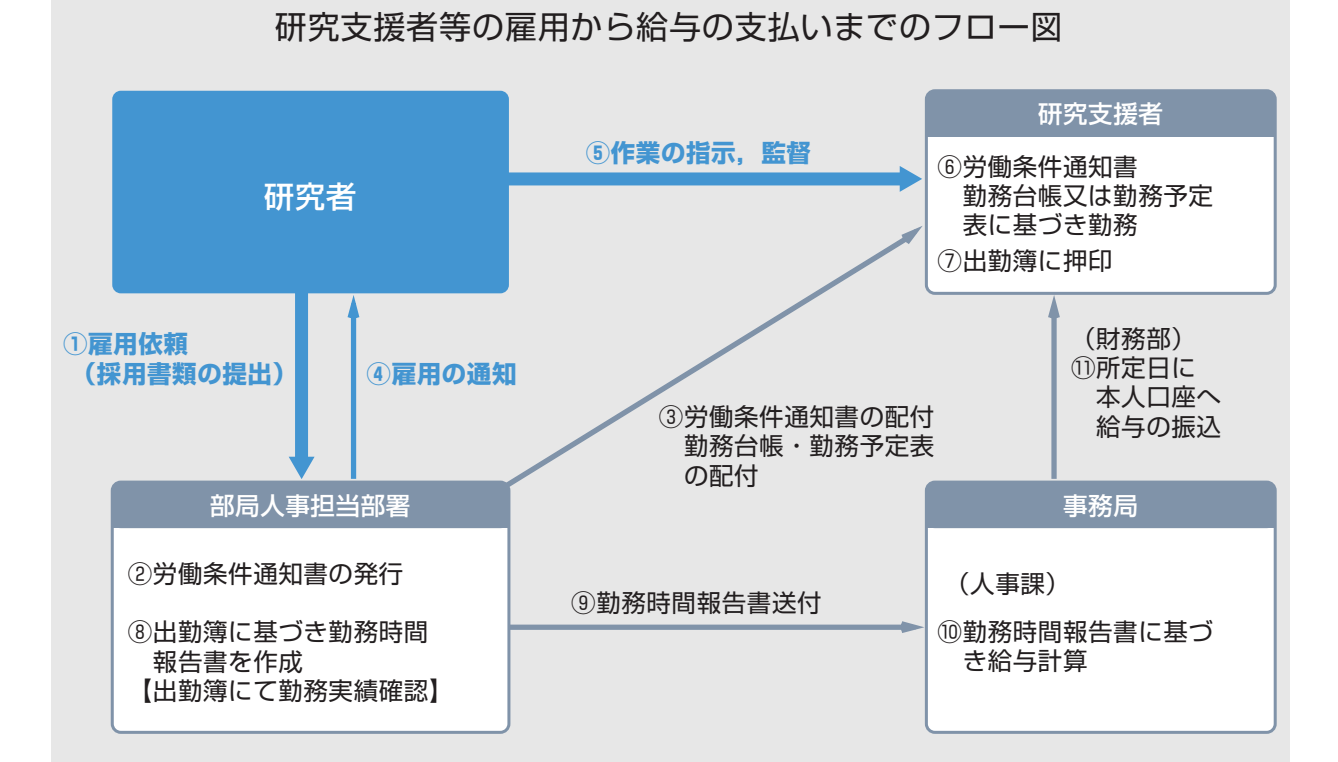

### 講演等の依頼から謝金の支払いまでのフロー図

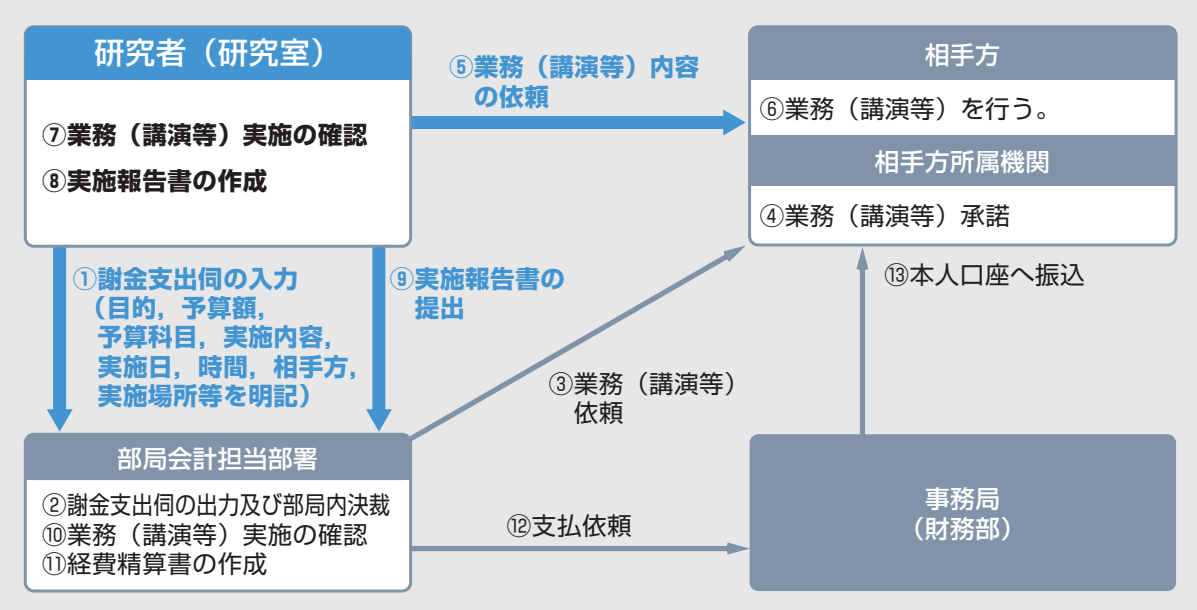

### 2-12. 事務組織・運営支援組織,全学掲示板,座席表等に ついて知る

 本学の事務組織は本部事務局と各部局の事 務組織からなっています。本部事務局は総務部, 企画部,財務部,教育推進部,研究協力部,施設 管理部の6つの部から構成されます。また、運営 支援組織として,学術研究・産学官連携推進本部, 国際<del>教育交流本部</del>,情報連携統括本部,環境安 機構

 本学の HP には,これらの組織に関する情報や, 事務組織の座席表,全学掲示板,事務手続き案内, 電子職員録,会議室,宿泊施設の利用方法等が 掲載されています。

 次のことを知りたい場合には,それぞれの Web サイトをご覧ください。

全衛生推進本部、防災推進本部<del>が置かれていま</del><br>,IR本部,キャンパスマネジメント 本部,教育基盤連携本部のほか, す。この他にも、さまざまな室が置かれています。

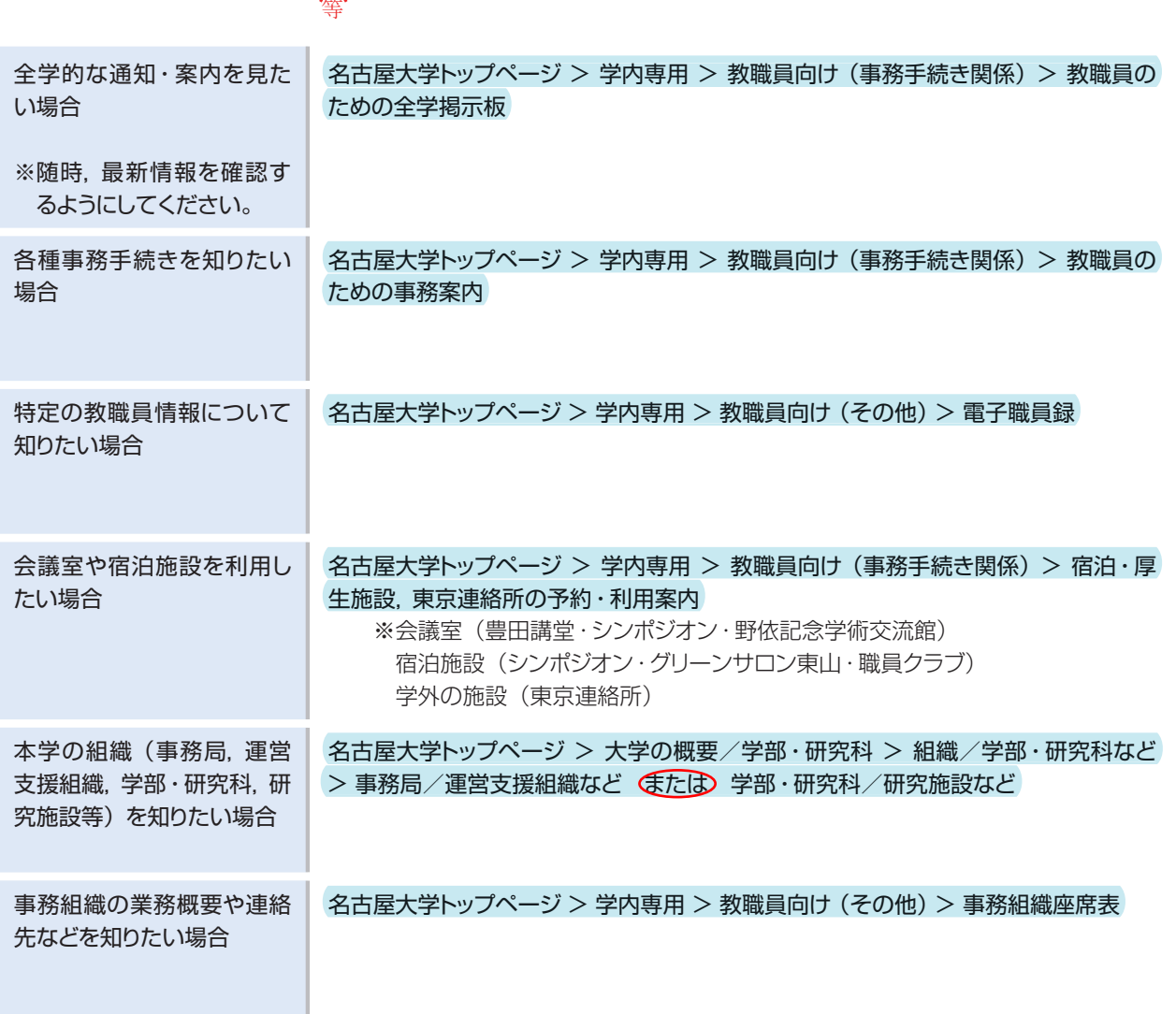

## 2-13.その他の情報について知る

■教育, 学修, 入試, 学生対応に関する情報については, 次の Web サイト等をご覧ください。

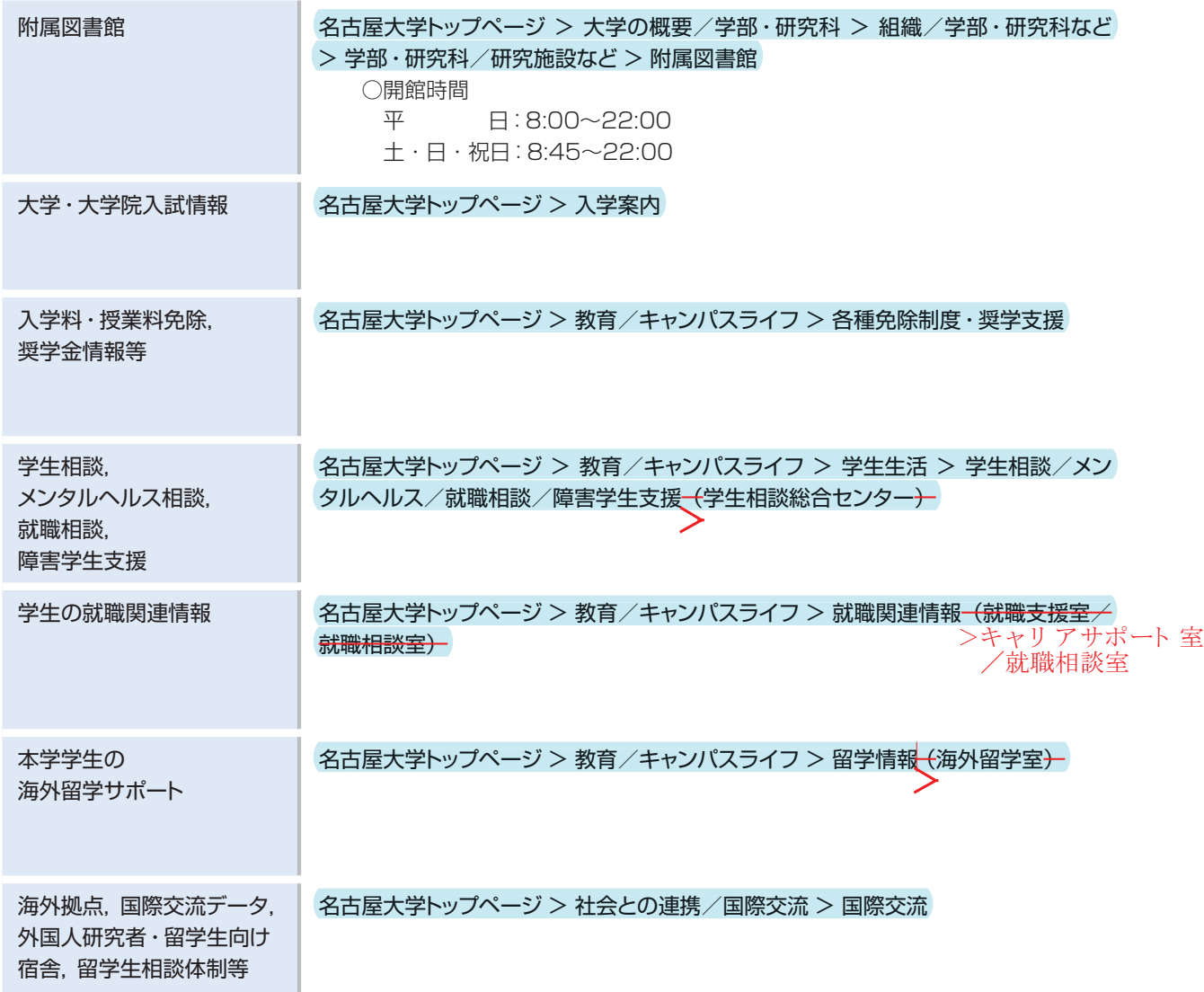

■また, 留学生の受入れに関するノウハウにつ │ 外国人研究者の受入れについては ┃外国人研究 いては『名古屋大学教員のための留学生受け入 者受入マニュアル』『外国人研究者ハンドブック』 いては |名古屋大学教員のための留学生受け人 | 者受人マニュアル」 |外国人研究者ハンドフッ:<br>れハンドブック』(高等教育研究センター編)を, (国際教育交流本部編)を参照してください。

外国人研究者の受人れについては『外国人研究<br>者受入マニュアル』『外国人研究者ハンドブック』<br>(国際教育交流本部編)を参照してください。

■産学官連携,知的財産の保護・活用等については,こちらをご覧ください。

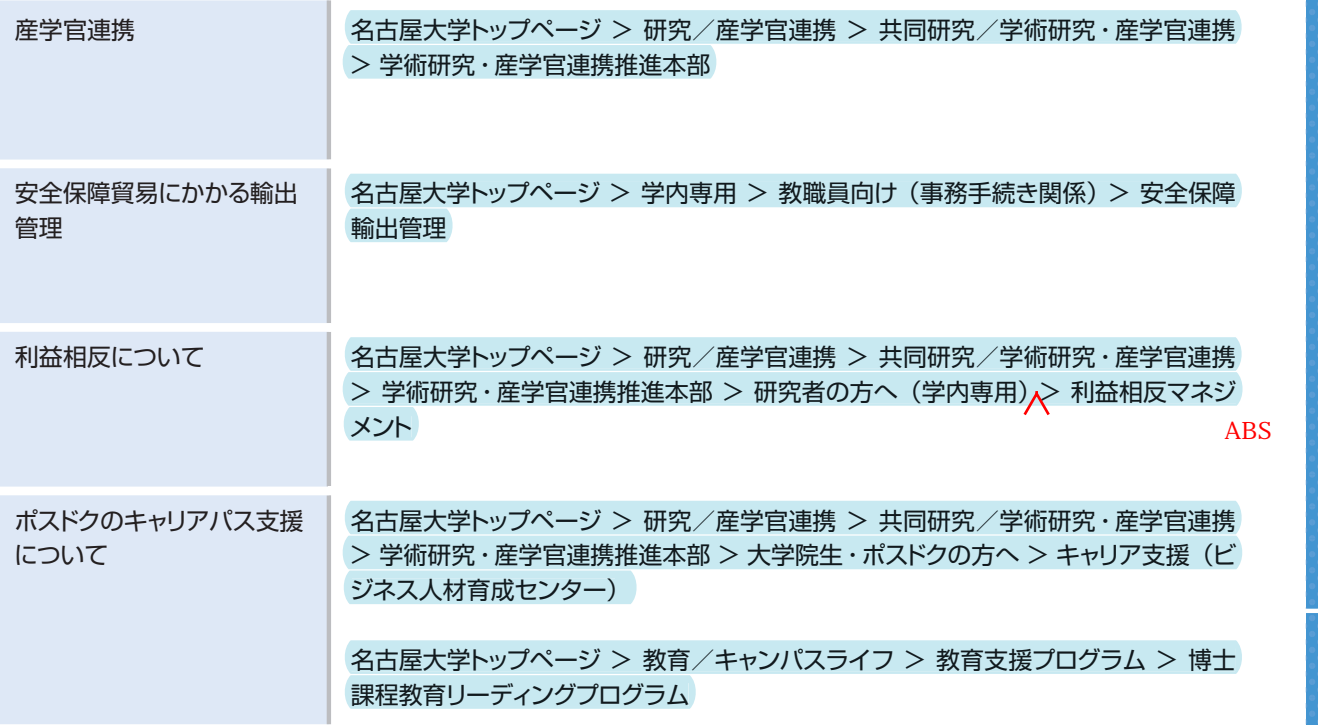

# 2-14. 各種相談窓口について知る

 本学では,学生生活や職場のことでお悩みの 学生や教職員の方に対し,問題解決に向けての お手伝いができるよう各種の窓口を設置してい ます。それぞれの内容に応じた窓口にご相談く ださい。

[名古屋大学トップページ > 学内専用 > 教職員向け](http://www.nagoya-u.ac.jp/internal/academic/inquiry.html) (その他) > 相談窓口

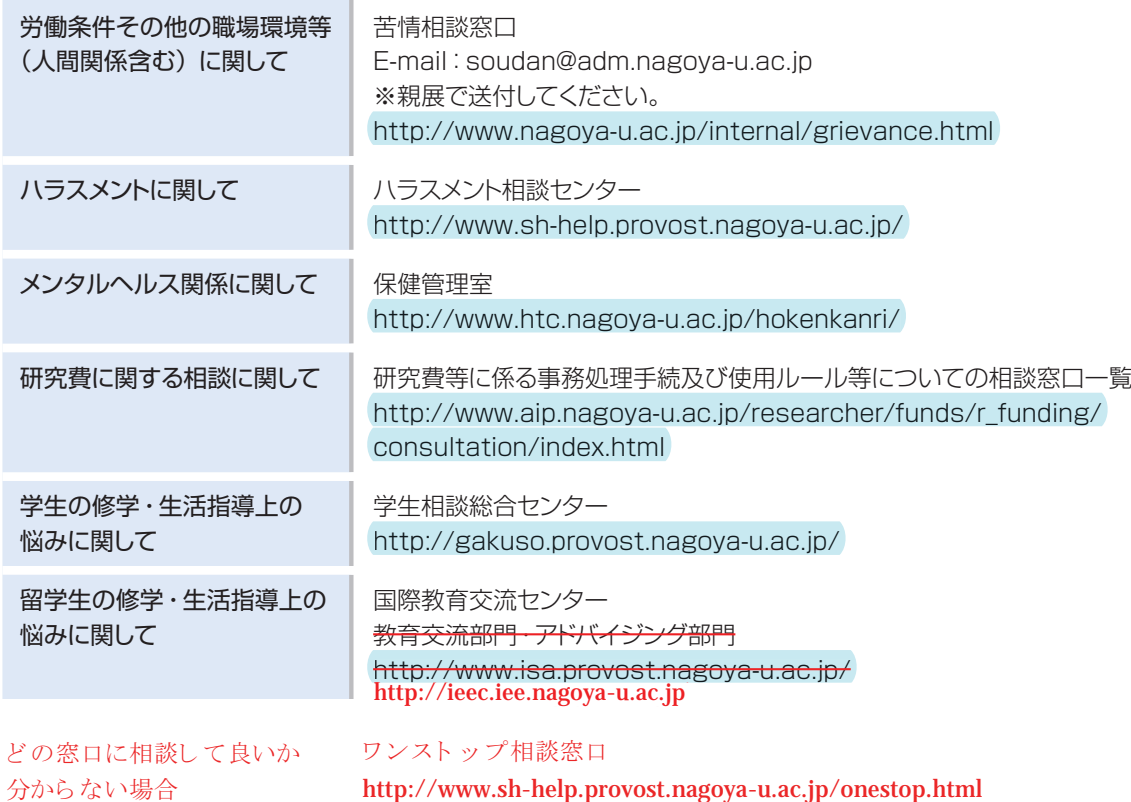

# 2-15.学内専用ページについて知る

 名古屋大学の教職員向け各種情報・案内は, 名大ホームページの学内専用ページに掲載され ています。学内専用ページへはトップページの

最下部左側にある「学内専用」ボタンから入る ことができます。

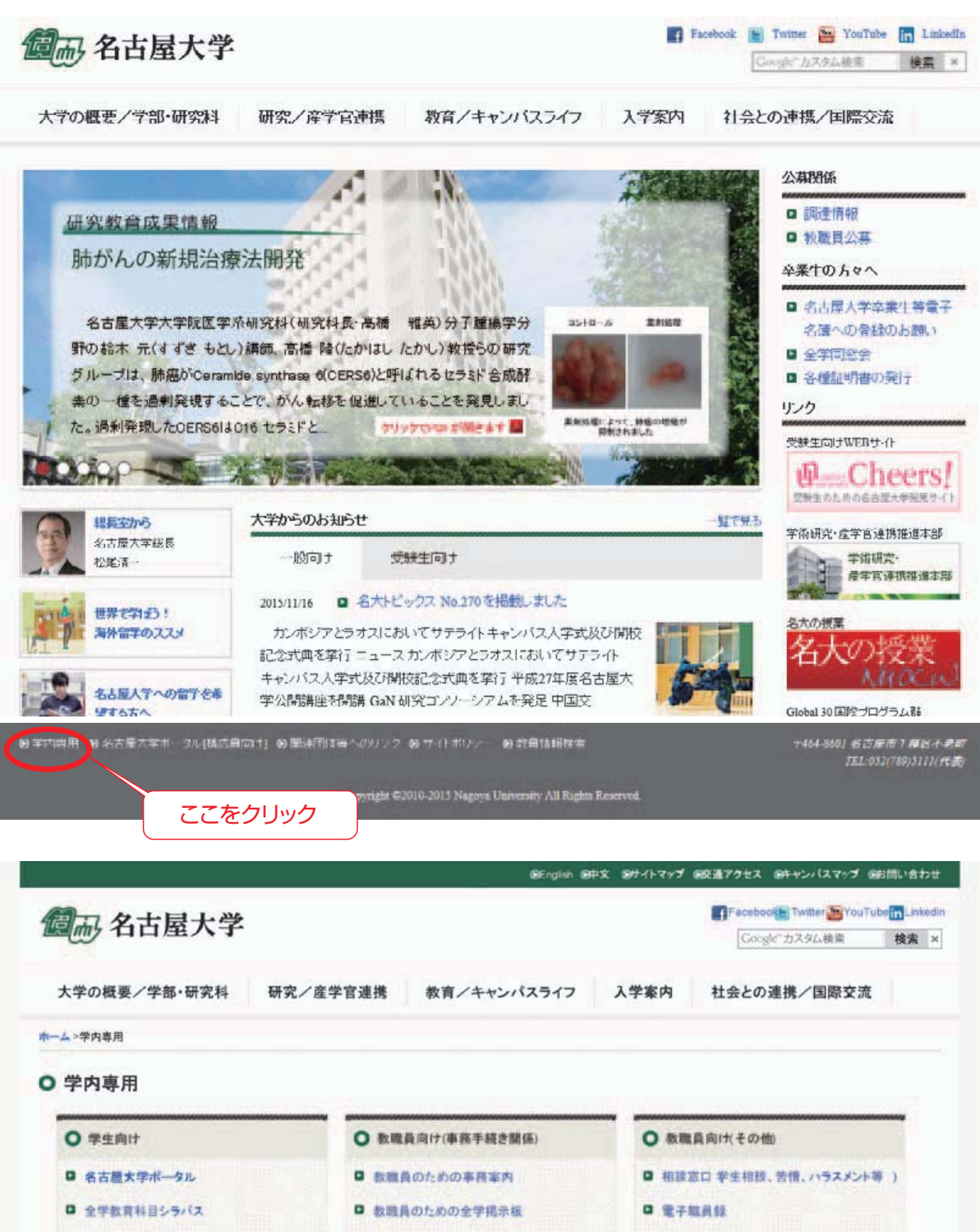

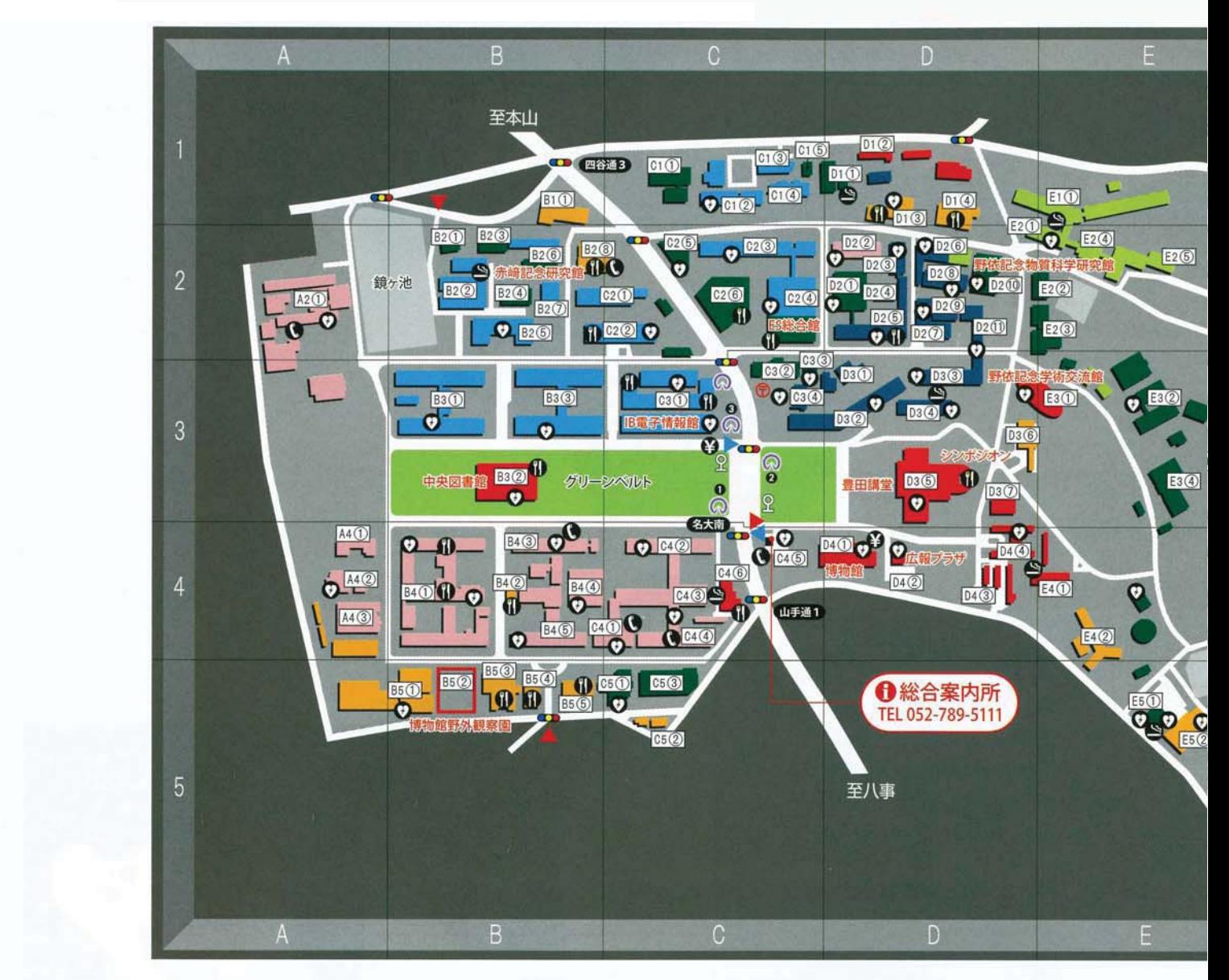

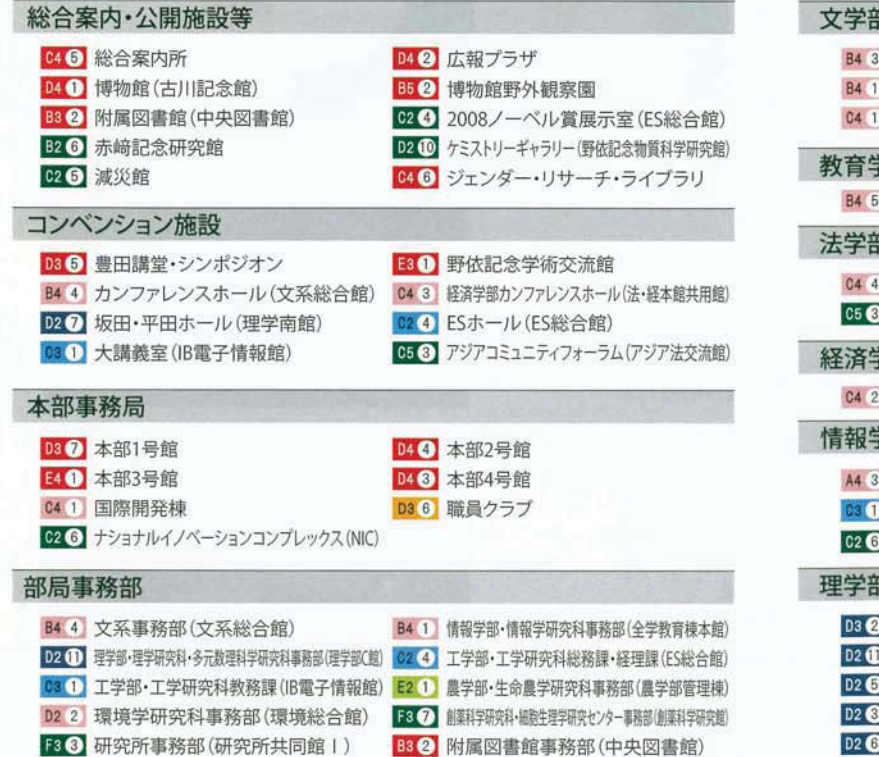

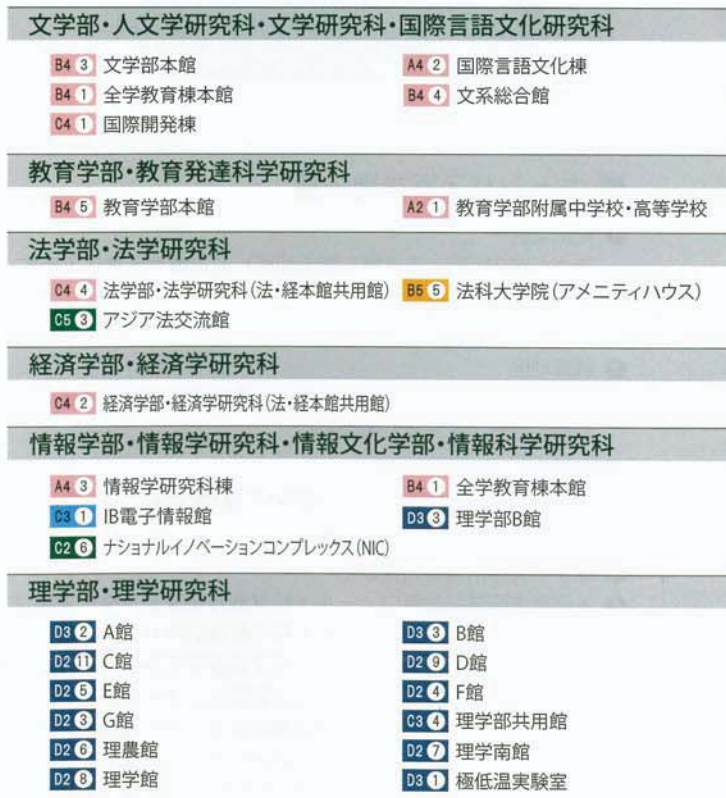

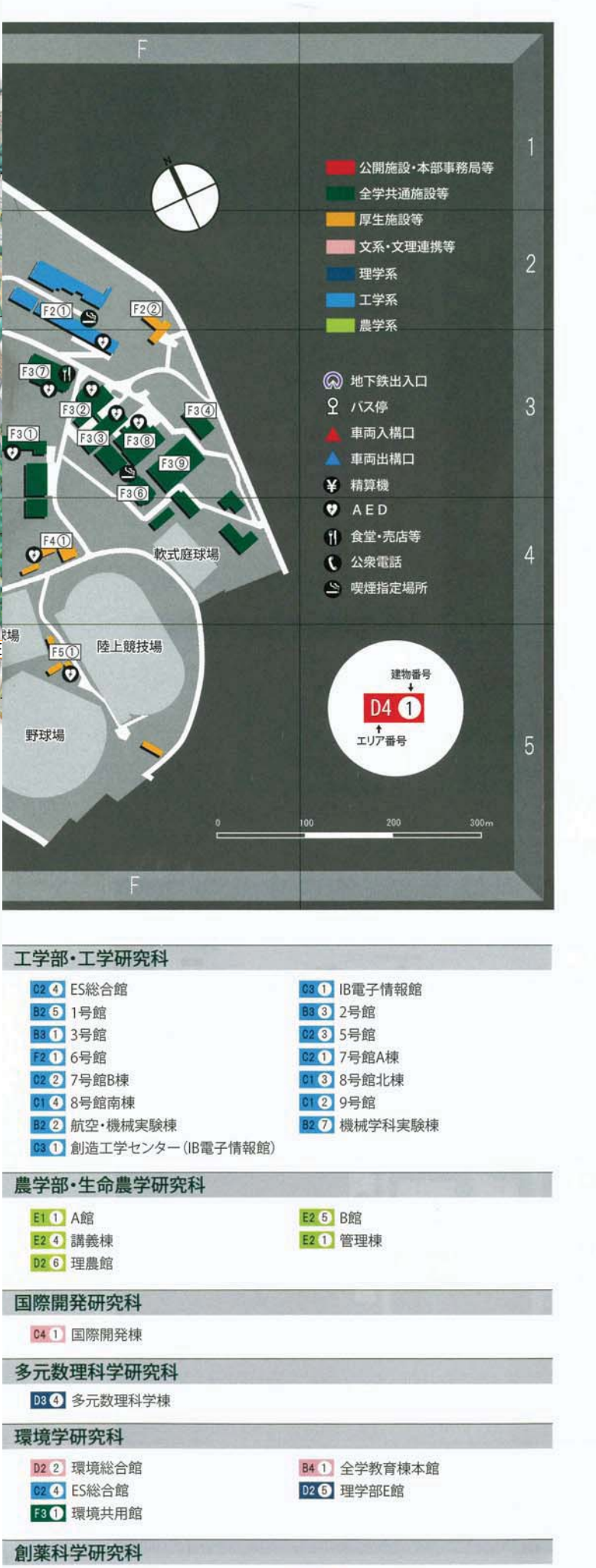

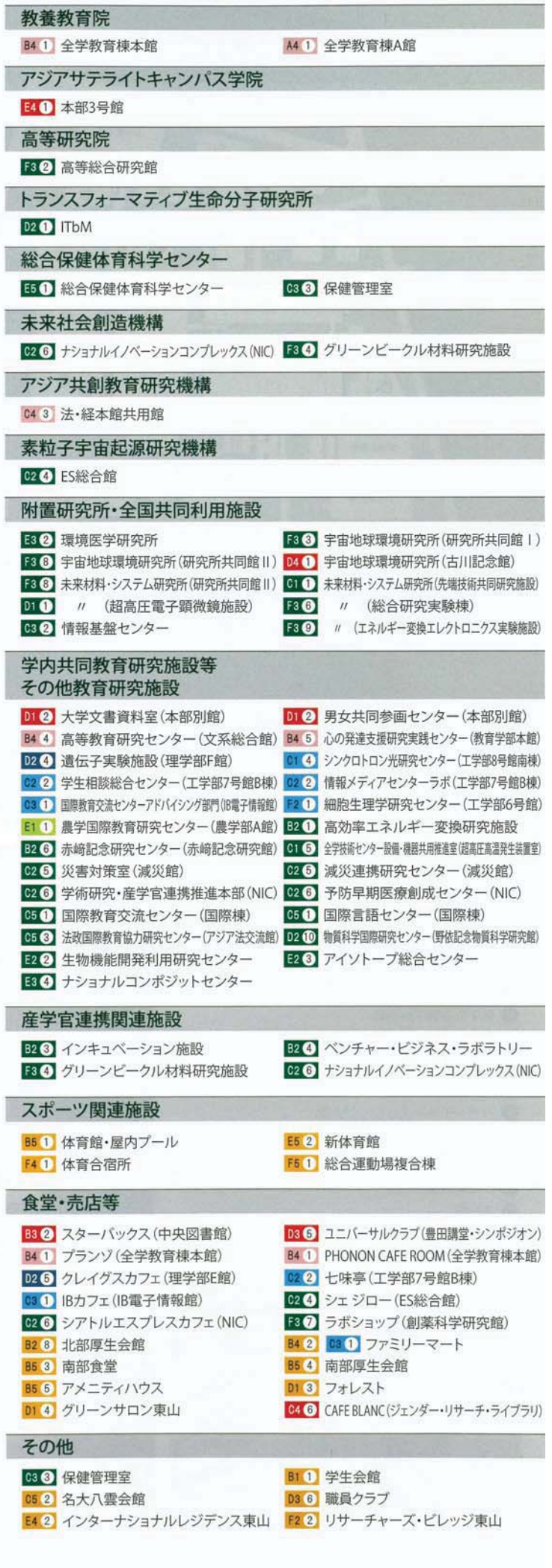

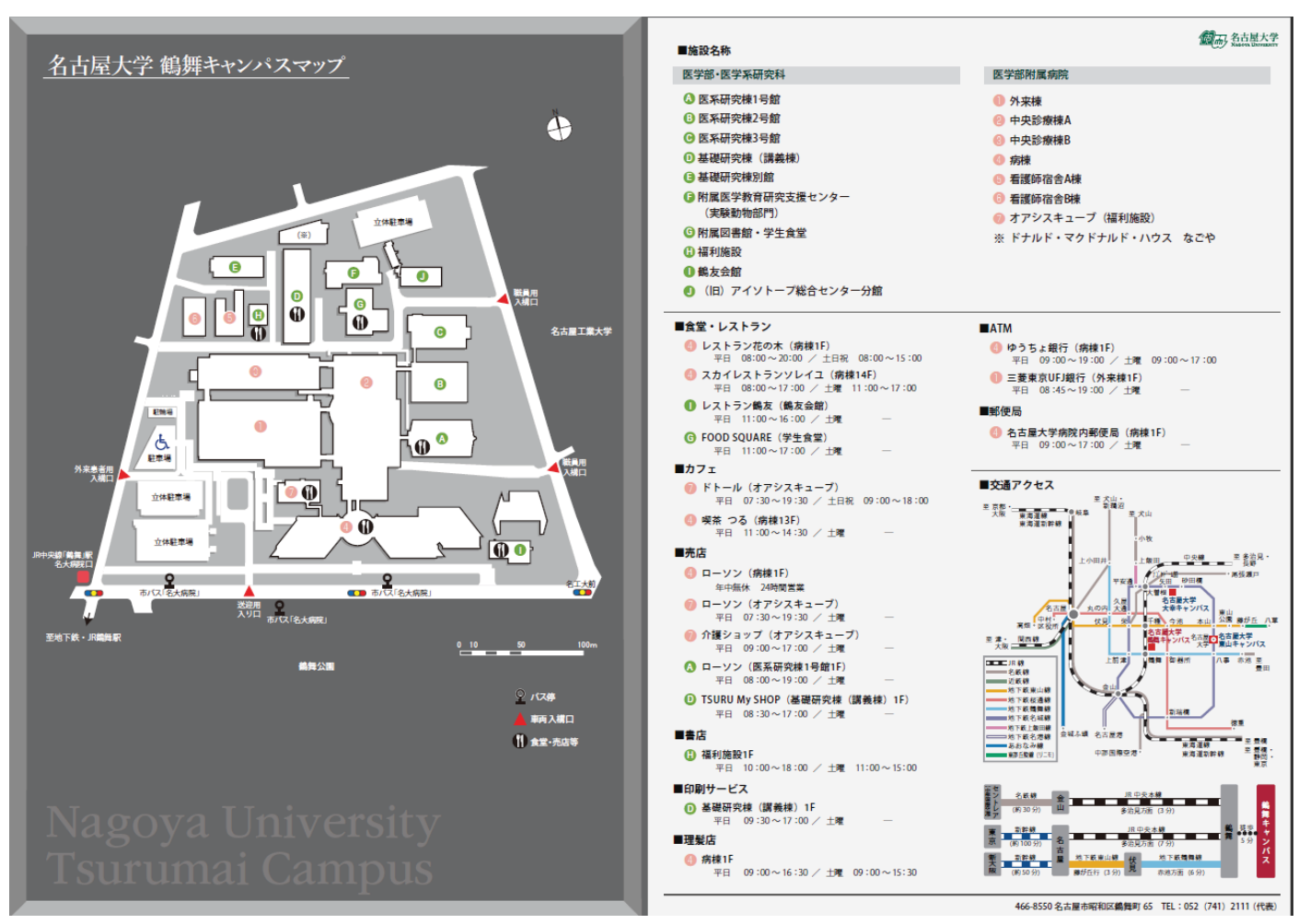

#### 差替 [2018/7/31]

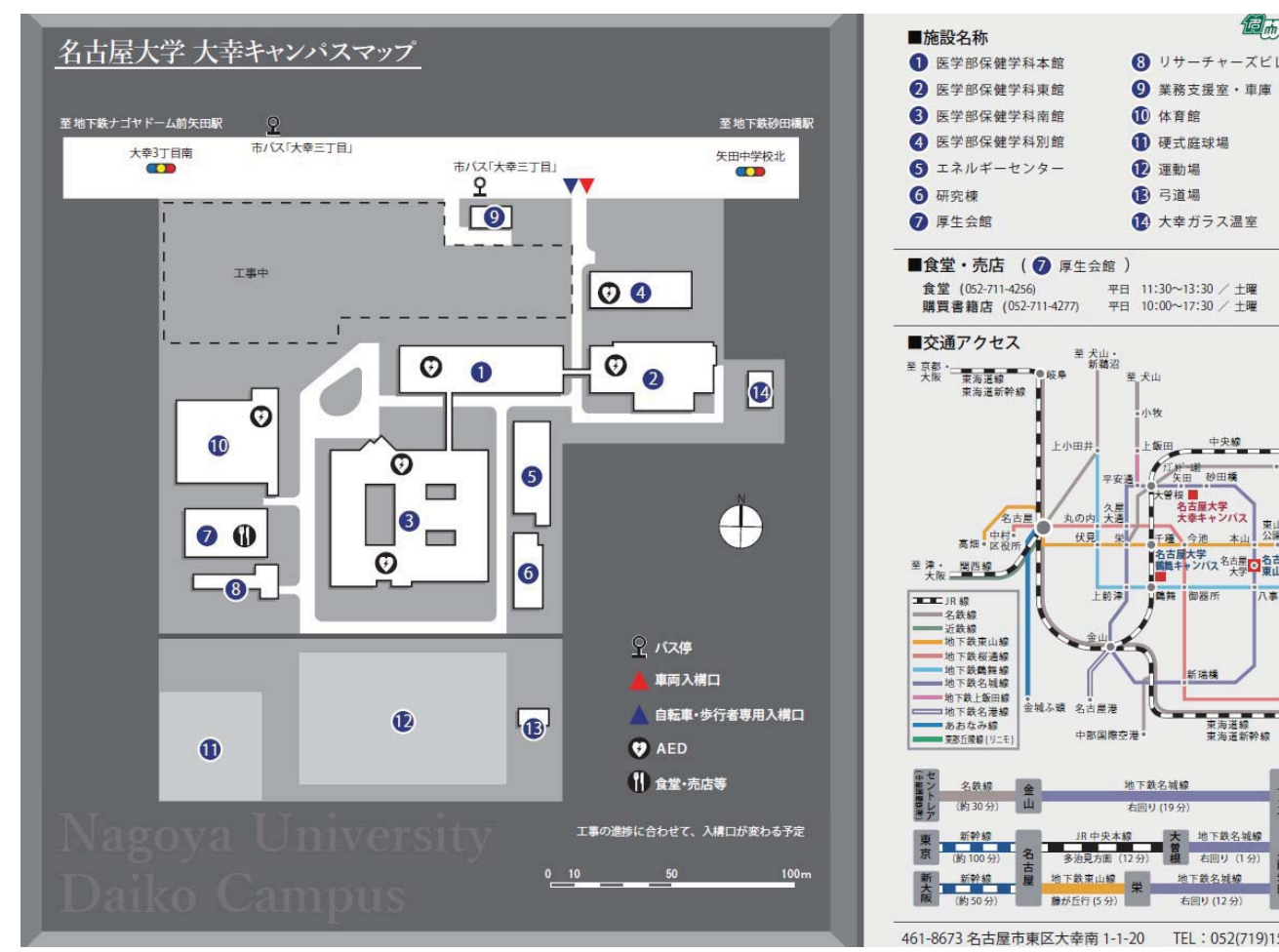

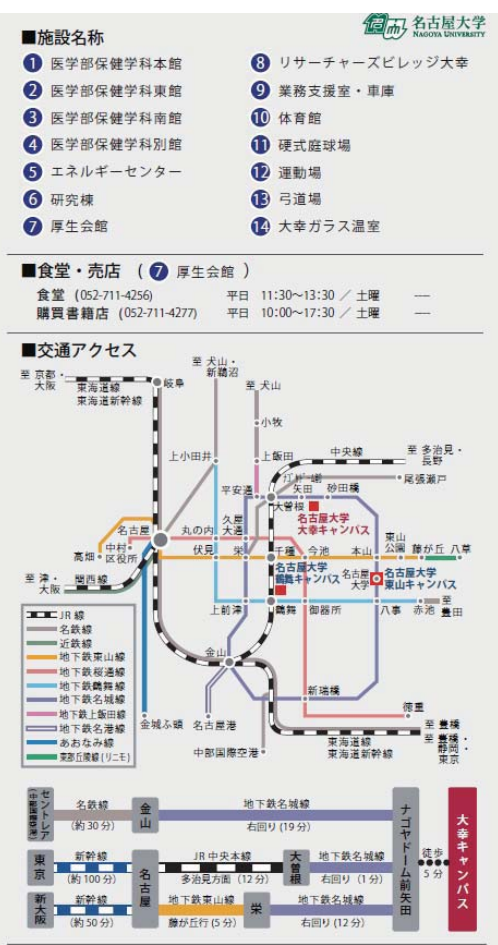

461-8673 名古屋市東区大幸南 1-1-20 TEL: 052(719)1504 (代表)

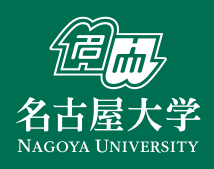

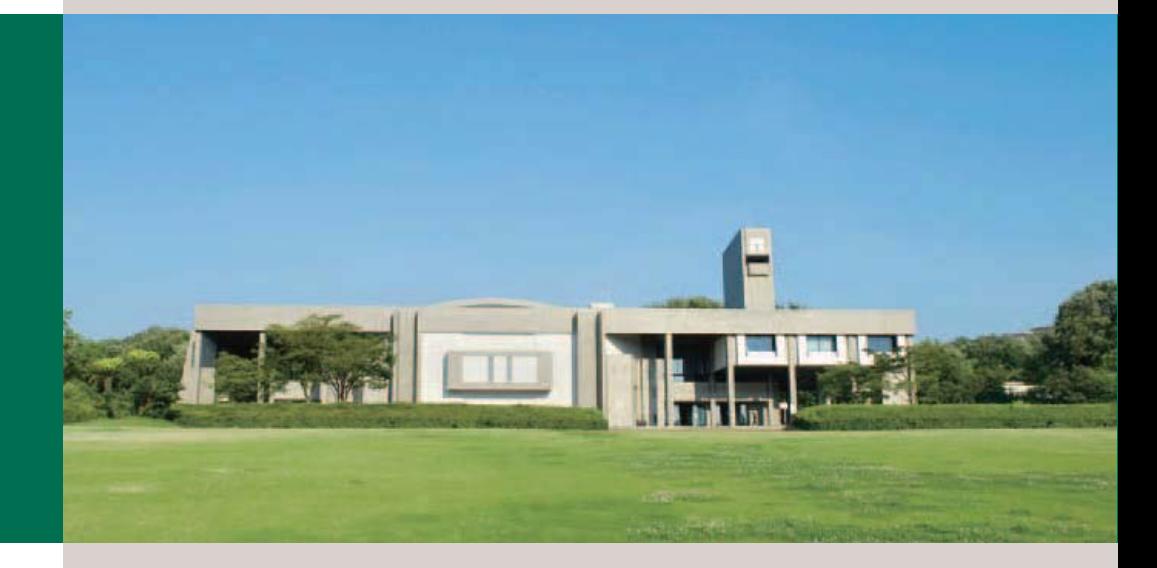

### 名古屋大学 新任教員ハンドブック

編集:名古屋大学高等教育研究センター 総務部職員課 教育推進部教育企画課 発行:名古屋大学 連絡先: 〒464-8601 名古屋市千種区不老町 052-789-5696 (高等教育研究センター) 052-789-2033 (総務部職員課) 052-789-2162 (教育推進部教育企画課) info@cshe.nagoya-u.ac.jp 改訂日: 平成28(2016)年2月1日 朱書修正:平成30(2018)年7月31日